This form is effective beginning with the January 1 to June 30, 2017 accounting period (2017/1) If you are filing for a prior accounting period, contact the Licensing Division for the correct form.

## SA3E Long Form

Return completed workbook by email to:

### coplicsoa@copyright.gov

For additional information, contact the U.S. Copyright Office Licensing Division at: Tel: (202) 707-8150

| Accounting<br>Period         2019/2           B<br>Owner         Instructions:<br>Case the full legal name of the owner of the cable system. If the owner is a subsidiary of another corporation, give the full corpo-<br>ting title of the subsidiary, on that of the parent corporation.<br>List any other name or names under which the owner conducts the business of the cable system.<br>If there were different owner and study of the accounting period. Subsidiary of another counting period should subant<br>a single statement of account and royally the payment covering the entire accounting period.<br>Check here if this is the system's first filling. If not, enter the system's ID number assigned by the Licensing Division.         007308           LEGAL NAME OF OWNERMALING ADDRESS OF CABLE SYSTEM<br>CEQUEL COMMUNICATIONS LLC         007308 20192         007308 20192           007308 20192         007308 20192         007308 20192           007308 20192         007308 20192         007308 20192           007308 20192         007308 20192         007308 20192           007308 20192         007308 20192         007308 20192           007308 20192         007308 20192         007308 20192           007308 20192         007308 20192         007308 20192           007308 20192         007308 20192         007308 20192           007308 20192         007308 20192         007308 20192           007308 20192         007308 20192         007308 20192           0007308 20192         007308 20192         007308                                                                                                    | Period           B         Instructions:           Owner         Give the full legal r           rate title of the subsidia         List any other nam           If there were difference         Check here if this           Cequilities         Check here if this           LEGAL NAME OF OW         CEQUEL CON           3015 S SE LO         TYLER, TX 75           INSTRUCTIONS: In         INSTRUCTIONS: In | ry, not that of the parent corpor<br>e or names under which the ov<br>ent owners during the accounti<br>ccount and royalty fee paymen<br>is is the system's first filing. If n<br>VNER/MAILING ADDRESS O | ation.<br>Iner conducts the business of<br>ang period, only the owner on<br>the covering the entire accounting<br>the entire accounting<br>ot, enter the system's ID num | f the cable system<br>the last day of the<br>ing period. | accounting period should sub                                         |              | 007308 |
|----------------------------------------------------------------------------------------------------|----------------------------------------------------------------------------------------------------|----------------------------------------------------------------------------------------------------|----------------------------------------------------------------------------------------------------|----------------------------------------------------------|----------------------------------------------------------------------|--------------|--------|
| Note         Instructions:<br>Give the full legal name of the owner of the cable system. If the owner is a subsidiary of another corporation, give the full corpo-<br>rate full of the subsidiary, not hat of the parent corporation.<br>List any other name or names under which the owner conducts the business of the cable system.<br>If there were different owners during the accounting period of the owner of the lest day of the accounting period should submit<br>a single statement of account and royally fee payment covering the entire accounting period.<br>Check here if this is the system's first filling. If not, enter the system's IID number assigned by the Licensing Division.        O07308           LEGAL NAME OF OWNERNALING ADDRESS OF CABLE SYSTEM<br>CEQUEL COMMUNICATIONS LLC         00730820192         00730820192           007308         2019/2         3015 S SE LOOP 323<br>TYLER, TX 75701         00730820192         007308           C         NSTRUCTIONS: In line 1, give any business or trade names used to identify the business and operation of the system in space B.         1         00PTIFICATION OF CABLE SYSTEM:<br>MILING ADDRESS OF CABLE SYSTEM:         1           2         Imperture of the system with all communities.         2         Winther, street, runar road, apartment, or suite number)         1           1         IDENTIFICATION OF CABLE SYSTEM:<br>MILING ADDRESS OF CABLE SYSTEM:<br>2         The mailing address of the system, if different from the address given in space B.         1           2         Winther, street, runar road, apartment, or suite number)         1         1         1         1         1      <                                                                                                    | B<br>Owner<br>Owner<br>B<br>C<br>C<br>C<br>C<br>C<br>C<br>C<br>C<br>C<br>C<br>C<br>C<br>C                                                                                                    | ry, not that of the parent corpor<br>e or names under which the ov<br>ent owners during the accounti<br>ccount and royalty fee paymen<br>is is the system's first filing. If n<br>VNER/MAILING ADDRESS O | ation.<br>Iner conducts the business of<br>ang period, only the owner on<br>the covering the entire accounting<br>the entire accounting<br>ot, enter the system's ID num | f the cable system<br>the last day of the<br>ing period. | accounting period should sub                                         |              | 007308 |
| B       Give the full legal name of the owner of the cable system. If the owner is a subsidiary of another corporation, give the full corporation. List any other name or names under which the owner conducts the business of the cable system.       More that of the part corporation.       Output for the subsidiary, onto corporation.       Output for the subsidiary, onto conducting period.       OUT308                                                                                                    | B<br>Owner<br>Give the full legal r<br>rate title of the subsidia<br>List any other nam<br>If there were differ<br>a single statement of a<br>Check here if this<br>LEGAL NAME OF OW<br>CEQUEL COM<br>3015 S SE LO<br>TYLER, TX 75<br>INSTRUCTIONS: In                                                                                                    | ry, not that of the parent corpor<br>e or names under which the ov<br>ent owners during the accounti<br>ccount and royalty fee paymen<br>is is the system's first filing. If n<br>VNER/MAILING ADDRESS O | ation.<br>Iner conducts the business of<br>ang period, only the owner on<br>the covering the entire accounting<br>the entire accounting<br>ot, enter the system's ID num | f the cable system<br>the last day of the<br>ing period. | accounting period should sub                                         |              | 007308 |
| CEQUEL COMMUNICATIONS LLC       00730820192         007308 20192       007308 20192         3015 S SE LOOP 323<br>TYLER, TX 75701       3015 S SE LOOP 323         TyLER, TX 75701       INSTRUCTIONS: In line 1, give any business or trade names used to identify the business and operation of the system unless these names already appear in space B. In line 2, give the mailing address of the system, if different from the address given in space B.         System       1         IDENTIFICATION OF CABLE SYSTEM:         MAILING ADDRESS OF CABLE SYSTEM:         2       1         INSTRUCTIONS: For complete space D instructions, see page 1b. Identify only the frst community served below and relist on page 1b with all communities.         Citry OR TOWN       STATE         First Community       Eleow is a sample for reporting communities if you report multiple channel line-ups in Space G.         Citry OR TOWN (SAMPLE)       STATE         Sample       Adda         Adda       1         Alda       1         Alda       1         Alda       1                                                                                                    | CEQUEL COL<br>3015 S SE LO<br>TYLER, TX 74<br>INSTRUCTIONS: In                                                                                                    |                                                                                                    | CABLE SYSTEM                                                                                                    |                                                          |                                                                      |              |        |
| OUT30820192         007308 2019/2         3015 S SE LOOP 323         TYLER, TX 75701         Image: System         1         IDENTIFICATION OF CABLE SYSTEM:         2         IMINERAL WELLS         MALING ADDRESS OF CABLE SYSTEM:         2         Image: Provide of the system unless in the system unless of the system in space B.         1         IDENTIFICATION OF CABLE SYSTEM:         2         Image: Provide of the system unless in the system in space B.         2         Image: Provide of the system unless in the system unless in space B.         2         Image: Provide of the system unless of the system, if different from the address given in space B.         2         Image: Provide of the system unless of the system.         2         Image: Provide of the system unless of the system.         2         Image: Provide of the system.         2         Image: Provide of the system unless of the system.         2         Image: Provide of the system.         3         3         3         3         4         4         4         4                                                                                                    | 3015 S SE LC<br>TYLER, TX 74                                                                                                    | MMUNICATIONS LLC                                                                                                    |                                                                                                    |                                                          |                                                                      |              |        |
| OD7308     2019/2       3015 S SE LOOP 323<br>T/LER, TX 75701       C<br>System     INSTRUCTIONS: In line 1, give any business or trade names used to identify the business and operation of the system unless these<br>names already appear in space B. In line 2, give the mailing address of the system, if different from the address given in space B.       1     IDENTIFICATION OF CABLE SYSTEM:<br>MINERAL WELLS       2     INSTRUCTIONS: or cable SYSTEM:<br>(City, town, state, zip code)       1     Instructions: For complete space D instructions, see page 1b. Identify only the frst community served below and relist on page 1b<br>with all communities.<br>Citry OR TOWN       Sample     MINERAL WELLS       Ada     MI       Adia     MD       Alliance     MD                                                                                                    | TYLER, TX 7                                                                                                    |                                                                                                    |                                                                                                    |                                                          |                                                                      |              |        |
| System     1       D     MalLing ADDRESS OF CABLE SYSTEM:<br>(City, town, state, 2p code)       D     Instructions: For complete space D instructions, see page 1b. Identify only the frst community served below and relist on page 1b<br>with all communities.       Served<br>First<br>Community     Instructions: For reporting communities if you report multiple channel line-ups in Space G.<br>CITY OR TOWN (SAMPLE)       Below is a sample for reporting communities if you apport multiple channel line-ups in Space G.<br>CITY OR TOWN (SAMPLE)     STATE<br>TAL       Below is a sample for reporting communities if you report multiple channel line-ups in Space G.<br>CITY OR TOWN (SAMPLE)     STATE<br>CH LINE UP       Sample     Alda     MID                                                                                                    | TYLER, TX 7                                                                                                    |                                                                                                    |                                                                                                    |                                                          | (                                                                    | 007308       | 320192 |
| TYLER, TX 75701         C       INSTRUCTIONS: In line 1, give any business or trade names used to identify the business and operation of the system unless these names already appear in space B. In line 2, give the mailing address of the system, if different from the address given in space B.         System       Image: Dentification of CABLE SYSTEM:<br>MINERAL WELLS         Mailing AdDRESS OF CABLE SYSTEM:<br>2       Mailing AdDRESS OF CABLE SYSTEM:<br>2         2       Instructions: For complete space D instructions, see page 1b. Identify only the frst community served below and relist on page 1b<br>with all communities.<br>CITY OR TOWN       STATE         First<br>Community       MINERAL WELLS       TX         Below is a sample for reporting communities if you report multiple channel line-ups in Space G.<br>CITY OR TOWN (SAMPLE)       STATE       CH LINE UP       SUB GRP#         Aida       Aida       MD       A       1                                                                                                    | TYLER, TX 7                                                                                                    |                                                                                                    |                                                                                                    |                                                          |                                                                      | 007308       | 2019/2 |
| TYLER, TX 75701         C       INSTRUCTIONS: In line 1, give any business or trade names used to identify the business and operation of the system unless these names already appear in space B. In line 2, give the mailing address of the system, if different from the address given in space B.         System       Immersion of cable system: Immersion of cable system: Immersion of the system of cable system: Immersion of cable system: Immersion of cable system: Immersimersion of cable system: Immersion of cable                                                                        | TYLER, TX 7                                                                                                    |                                                                                                    |                                                                                                    |                                                          |                                                                      |              |        |
| C       INSTRUCTIONS: In line 1, give any business or trade names used to identify the business and operation of the system unless these names already appear in space B. In line 2, give the mailing address of the system, if different from the address given in space B.         System       1       IDENTIFICATION OF CABLE SYSTEM:<br>MINERAL WELLS         MAILING ADDRESS OF CABLE SYSTEM:       2         (Number, street, rural route, apartment, or sulle number)         (City, town, state, zip code)         D       Instructions: For complete space D instructions, see page 1b. Identify only the frst community served below and relist on page 1b         with all communities.       CITY OR TOWN         First       MINERAL WELLS         Below is a sample for reporting communities if you report multiple channel line-ups in Space G.         CITY OR TOWN (SAMPLE)       STATE         Sample       Alda         Alda       MD         Alda       MD         Alda       MD         Alda       MD                                                                                                    | INSTRUCTIONS: In                                                                                                    |                                                                                                    |                                                                                                    |                                                          |                                                                      |              |        |
| C       names already appear in space B. In line 2, give the mailing address of the system, if different from the address given in space B.         System       1         IDENTIFICATION OF CABLE SYSTEM:<br>MINERAL WELLS         Mailing Address of CABLE SYSTEM:<br>(Number, street, tural route, apartment, or suite number)         (City, town, state, 2ip code)         D       Instructions: For complete space D instructions, see page 1b. Identify only the frst community served below and relist on page 1b<br>with all communities.         Community       State         Below is a sample for reporting communities if you report multiple channel line-ups in Space G.       CITY OR TOWN (SAMPLE)         Sample       Aida         Alda       MD         Alliance       MD                                                                                                    |                                                                                                    |                                                                                                    |                                                                                                    |                                                          |                                                                      |              |        |
| 1       MINERAL WELLS         MAILING ADDRESS OF CABLE SYSTEM:         2       Number, street, rural route, apartment, or suite number)         (City, town, state, zip code)         D       Instructions: For complete space D instructions, see page 1b. Identify only the frst community served below and relist on page 1b         Area       with all communities.         Served       CITY OR TOWN         First       MINERAL WELLS         Stample       AIda         AIda       MD         AIda       MD         AIda       MD         AIda       MD         AIda       MD         AIda       MD         AIda       MD         AIda       MD         AIda       MD         AIda       MD         AIda       MD         AIda       MD         AIda       MD         AIliance       MD                                                                                                    |                                                                                                    |                                                                                                    |                                                                                                    |                                                          |                                                                      |              |        |
| Image: Normal State State Sta | System 1 IDENTIFICATION OF                                                                                                    | F CABLE SYSTEM:                                                                                                    |                                                                                                    |                                                          |                                                                      |              |        |
| 2       [Number, street, rural route, apartment, or suite number]         (City, town, state, zip code)       [City, town, state, zip code]         D       Area         Served       Instructions: For complete space D instructions, see page 1b. Identify only the frst community served below and relist on page 1b         MinerAl Wells       State         Below is a sample for reporting communities if you report multiple channel line-ups in Space G.         CITY OR TOWN (SAMPLE)       STATE         Below is a sample for reporting communities if you report multiple channel line-ups in Space G.         CITY OR TOWN (SAMPLE)       STATE         Below is a sample for reporting communities if you report multiple channel line-ups in Space G.         CITY OR TOWN (SAMPLE)       STATE         Sample       Alda       1         Alliance       MD       A       1                                                                                                    |                                                                                                    | ELLS                                                                                                    |                                                                                                    |                                                          |                                                                      |              |        |
| Instructions: For complete space D instructions, see page 1b. Identify only the frst community served below and relist on page 1b         Area<br>Served       Instructions: For complete space D instructions, see page 1b. Identify only the frst community served below and relist on page 1b         Kirst<br>Community       CITY OR TOWN       STATE         Below is a sample for reporting communities if you report multiple channel line-ups in Space G.       CITY OR TOWN (SAMPLE)       STATE       CH LINE UP       SUB GRP#         Sample       Alda       MD       A       1                                                                                                    | MAILING ADDRESS                                                                                                    | OF CABLE SYSTEM:                                                                                                    |                                                                                                    |                                                          |                                                                      |              |        |
| D       Instructions: For complete space D instructions, see page 1b. Identify only the frst community served below and relist on page 1b         Area       with all communities.         Served       CITY OR TOWN         First       MINERAL WELLS         Community       Below is a sample for reporting communities if you report multiple channel line-ups in Space G.         CITY OR TOWN (SAMPLE)       STATE         CITY OR TOWN (SAMPLE)       STATE         CITY OR TOWN (SAMPLE)       STATE         Alda       MD       A         Alliance       MD       B                                                                                                    | 2 (Number, street, rural ro                                                                                                    | ute, apartment, or suite number)                                                                                                    |                                                                                                    |                                                          |                                                                      |              |        |
| D       Instructions: For complete space D instructions, see page 1b. Identify only the frst community served below and relist on page 1b         Area       with all communities.         Served       CITY OR TOWN         First       MINERAL WELLS         Community       Below is a sample for reporting communities if you report multiple channel line-ups in Space G.         CITY OR TOWN (SAMPLE)       STATE         CITY OR TOWN (SAMPLE)       STATE         CITY OR TOWN (SAMPLE)       STATE         Alda       MD       A         Alliance       MD       B                                                                                                    | (City, town, state, zip co                                                                                                    | de)                                                                                                    |                                                                                                    |                                                          |                                                                      |              |        |
| Area<br>Served     with all communities.       First<br>Community     MINERAL WELLS     STATE       Below is a sample for reporting communities if you report multiple channel line-ups in Space G.     CH LINE UP     SUB GRP#       Sample     Alda     MD     A     1       Alliance     MD     B     2                                                                                                    |                                                                                                    | ,                                                                                                    | Al Handiferra                                                                                                    |                                                          |                                                                      |              |        |
| Served     CITY OR TOWN     STATE       First     MINERAL WELLS     TX       Below is a sample for reporting communities if you report multiple channel line-ups in Space G.     CITY OR TOWN (SAMPLE)       Sample     Alda     MD     A       Allaince     MD     B     2                                                                                                    |                                                                                                    |                                                                                                    | s, see page 1b. Identify on                                                                                                    | ily the frst comm                                        | iunity served below and re                                           | list on pag  | je 1b  |
| First<br>Community     MINERAL WELLS     TX       Below is a sample for reporting communities if you report multiple channel line-ups in Space G.     CITY OR TOWN (SAMPLE)     STATE     CH LINE UP     SUB GRP#       Alda     MD     A     1       Alliance     MD     B     2                                                                                                    |                                                                                                    |                                                                                                    | ST                                                                                                    | ATE                                                      |                                                                      |              |        |
| Sample     Milliance     State     CH LINE UP     SUB GRP#       Alda     MD     A     1       Alliance     MD     B     2                                                                                                    |                                                                                                    | ELLS                                                                                                    |                                                                                                    |                                                          |                                                                      |              |        |
| SampleAldaMDA1AllianceMDB2                                                                                                    | Community Below is a sample                                                                                                    | for reporting communities if                                                                                                    | you report multiple chann                                                                                                    | nel line-ups in Sp                                       | bace G.                                                              |              |        |
| Sample Alliance MD B 2                                                                                                    |                                                                                                    |                                                                                                    |                                                                                                    |                                                          |                                                                      | SUB          | GRP#   |
| Alliance MD B 2                                                                                                    | Alda Alda                                                                                                    |                                                                                                    |                                                                                                    | MD                                                       | А                                                                    |              | 1      |
| Gering MD B 3                                                                                                    | Alliance                                                                                                    |                                                                                                    |                                                                                                    |                                                          |                                                                      |              |        |
|                                                                                                    | Gering                                                                                                    |                                                                                                    |                                                                                                    | MD                                                       | В                                                                    |              | 3      |
|                                                                                                    | -                                                                                                    |                                                                                                    | ine copyright once to conect the                                                                                                    | e personally identifyin                                  | ig information (Fil) requested on                                    |              |        |
| Privacy Act Notice: Section 111 of title 17 of the United States Code authorizes the Copyright Offce to collect the personally identifying information (PII) requested on this form in order to process your statement of account. PII is any personal information that can be used to identify or trace an individual, such as name, address and telephone                                                                                                    | numbers. By providing PII, you are agreeing to                                                                                                    |                                                                                                    | that can be used to identify or t                                                                                                    | trace an individual, si                                  |                                                                      |              |        |
| form in order to process your statement of account. PII is any personal information that can be used to identify or trace an individual, such as name, address and telephone<br>numbers. By providing PII, you are agreeing to the routine use of it to establish and maintain a public record, which includes appearing in the Office's public indexes and in                                                                                                    | search reports prepared for the public. The effe<br>completed record of statements of account, and                                                                                                    | ount. PII is any personal information<br>the routine use of it to establish ar                                                                                                    | d maintain a public record, which                                                                                                    | h includes appearing                                     | uch as name, address and teleph<br>in the Offce's public indexes and | hone<br>d in |        |

FOR COPYRIGHT OFFICE USE ONLY

\$

AMOUNT

ALLOCATION NUMBER

DATE RECEIVED

02/28/2020

General instructions are located in the first tab of this workbook.

STATEMENT OF ACCOUNT

| FORM | SA3E | PAGE | 1h  |
|------|------|------|-----|
|      |      | FAGE | ID. |

| ONIN SASE. FAGE ID.                                                                                                    |                   |            |                   | 1                      |  |  |  |  |  |  |
|----------------------------------------------------------------------------------------------------|-------------------|------------|-------------------|------------------------|--|--|--|--|--|--|
| LEGAL NAME OF OWNER OF CABLE SYSTEM:<br>CEQUEL COMMUNICATIONS LLC                                                                                                    |                   |            | SYSTEM ID# 007308 |                        |  |  |  |  |  |  |
|                                                                                                    |                   |            | 007500            |                        |  |  |  |  |  |  |
| <b>Instructions:</b> List each separate community served by the cable system. A "community" is the same as a "community unit" as defined in FCC rules: "a separate and distinct community or municipal entity (including unincorporated communities within unincorporated areas and including single, discrete unincorporated areas." 47 C.F.R. §76.5(dd). The frst community that you list will serve as a form of system identification hereafter known as the "first community." Please use it as the first community on all future filings.<br><b>Note:</b> Entities and properties such as hotels, apartments, condominiums, or mobile home parks should be reported in parentheses |                   |            |                   |                        |  |  |  |  |  |  |
| below the identified city or town.                                                                                                    |                   |            |                   |                        |  |  |  |  |  |  |
| If all communities receive the same complement of television broadcast stations (i.e., one channel line-up for all), then either associate all communities with the channel line-up "A" in the appropriate column below or leave the column blank. If you report any stations on a partially distant or partially permitted basis in the DSE Schedule, associate each relevant community with a subscriber group, designated by a number (based on your reporting from Part 9).                                                                                                    |                   |            |                   |                        |  |  |  |  |  |  |
| When reporting the carriage of television broadcast stations on a community-by-community-hannel line-up designated by an alpha-letter(s) (based on your Space G reporting) and (based on your reporting from Part 9 of the DSE Schedule) in the appropriate columns be                                                                                                    | a subscriber grou |            |                   |                        |  |  |  |  |  |  |
| CITY OR TOWN                                                                                                    | STATE             | CH LINE UP | SUB GRP#          |                        |  |  |  |  |  |  |
| MINERAL WELLS                                                                                                    | ТХ                |            |                   | First                  |  |  |  |  |  |  |
| PALO PINTO COUNTY                                                                                                    | TX                |            |                   | Community              |  |  |  |  |  |  |
|                                                                                                    |                   |            |                   | Community              |  |  |  |  |  |  |
|                                                                                                    |                   |            |                   |                        |  |  |  |  |  |  |
|                                                                                                    |                   |            |                   |                        |  |  |  |  |  |  |
|                                                                                                    |                   |            |                   | See instructions for   |  |  |  |  |  |  |
|                                                                                                    |                   |            |                   | additional information |  |  |  |  |  |  |
|                                                                                                    |                   |            |                   | on alphabetization.    |  |  |  |  |  |  |
|                                                                                                    |                   |            |                   |                        |  |  |  |  |  |  |
|                                                                                                    |                   |            |                   |                        |  |  |  |  |  |  |
|                                                                                                    |                   |            |                   |                        |  |  |  |  |  |  |
|                                                                                                    |                   |            |                   |                        |  |  |  |  |  |  |
|                                                                                                    |                   |            |                   |                        |  |  |  |  |  |  |
|                                                                                                    |                   |            |                   |                        |  |  |  |  |  |  |
|                                                                                                    |                   |            |                   |                        |  |  |  |  |  |  |
|                                                                                                    |                   |            |                   | Add rows as necessary. |  |  |  |  |  |  |
|                                                                                                    |                   |            |                   |                        |  |  |  |  |  |  |
|                                                                                                    |                   |            |                   |                        |  |  |  |  |  |  |
|                                                                                                    |                   |            |                   |                        |  |  |  |  |  |  |
|                                                                                                    |                   |            |                   |                        |  |  |  |  |  |  |
|                                                                                                    |                   |            |                   |                        |  |  |  |  |  |  |
|                                                                                                    |                   |            |                   |                        |  |  |  |  |  |  |
|                                                                                                    |                   |            |                   |                        |  |  |  |  |  |  |
|                                                                                                    |                   |            |                   |                        |  |  |  |  |  |  |
|                                                                                                    |                   |            |                   |                        |  |  |  |  |  |  |
|                                                                                                    |                   |            |                   |                        |  |  |  |  |  |  |
|                                                                                                    |                   |            |                   |                        |  |  |  |  |  |  |
|                                                                                                    |                   |            |                   |                        |  |  |  |  |  |  |
|                                                                                                    |                   |            |                   |                        |  |  |  |  |  |  |
|                                                                                                    |                   |            |                   |                        |  |  |  |  |  |  |
|                                                                                                    |                   |            |                   |                        |  |  |  |  |  |  |
|                                                                                                    |                   |            |                   |                        |  |  |  |  |  |  |
|                                                                                                    |                   |            |                   |                        |  |  |  |  |  |  |
|                                                                                                    |                   |            |                   |                        |  |  |  |  |  |  |
|                                                                                                    |                   |            |                   |                        |  |  |  |  |  |  |
|                                                                                                    |                   |            |                   |                        |  |  |  |  |  |  |
|                                                                                                    |                   |            |                   |                        |  |  |  |  |  |  |

| Nome                   | LEGAL NAME OF OWNER OF CABL                                                                                           | E SYSTEM:                                                                                                    |           |                    |                                         |                   |                | S              | YSTEM ID |  |  |  |
|------------------------|----------------------------------------------------------------------------------------------------|----------------------------------------------------------------------------------------------------|-----------|--------------------|-----------------------------------------|-------------------|----------------|----------------|----------|--|--|--|
| Name                   | CEQUEL COMMUNICAT                                                                                                    | TIONS LLC                                                                                                    |           |                    |                                         |                   |                |                | 00730    |  |  |  |
| _                      | SECONDARY TRANSMISSION                                                                                                | SERVICE: SL                                                                                                    | JBSCRI    | BERS AND R         | ATES                                    |                   |                |                |          |  |  |  |
| E                      | In General: The information in s                                                                                      | pace E should                                                                                                    | cover a   | Il categories of   | secondar                                | y transmission s  | ervice of th   | ne cable       |          |  |  |  |
|                        | system, that is, the retransmission                                                                                   | on of television                                                                                                    | and rac   | lio broadcasts     | by your sy                              | stem to subscril  | bers. Give     | information    |          |  |  |  |
| Secondary              | about other services (including p                                                                                     | • • •                                                                                                    |           |                    | -                                       |                   | hose existi    | ng on the      |          |  |  |  |
| Transmission           |                                                                                                    | the accounting period (June 30 or December 31, as the case may be).<br>of <b>Subscribers:</b> Both blocks in space E call for the number of subscribers to the cable system, broken |           |                    |                                         |                   |                |                |          |  |  |  |
| Service: Sub-          |                                                                                                    |                                                                                                    |           |                    |                                         |                   |                |                |          |  |  |  |
| scribers and<br>Rates  | down by categories of secondary                                                                                       |                                                                                                    |           |                    |                                         |                   |                |                |          |  |  |  |
| Rates                  | each category by counting the ne<br>separately for the particular serv                                                |                                                                                                    |           |                    |                                         |                   |                | cnarged        |          |  |  |  |
|                        | <b>Rate:</b> Give the standard rate c                                                                                 |                                                                                                    |           |                    |                                         | 0                 | ,              | e and the      |          |  |  |  |
|                        | unit in which it is generally billed                                                                                  | -                                                                                                    | -         | -                  |                                         |                   | -              |                |          |  |  |  |
|                        | category, but do not include disc                                                                                     |                                                                                                    |           |                    |                                         |                   | о 1111111 с. р |                |          |  |  |  |
|                        | Block 1: In the left-hand block                                                                                       |                                                                                                    |           |                    | ies of seco                             | ondary transmis   | sion servic    | e that cable   |          |  |  |  |
|                        | systems most commonly provide                                                                                         |                                                                                                    |           | -                  |                                         |                   |                |                |          |  |  |  |
|                        | that applies to your system. Note                                                                                     | e: Where an in                                                                                                    | dividual  | or organizatior    | n is receivi                            | ng service that f | falls under    | different      |          |  |  |  |
|                        | categories, that person or entity                                                                                     |                                                                                                    |           |                    |                                         |                   | •              |                |          |  |  |  |
|                        | subscriber who pays extra for ca                                                                                      |                                                                                                    |           |                    |                                         | l in the count un | der "Servic    | ce to the      |          |  |  |  |
|                        | first set" and would be counted o                                                                                     |                                                                                                    |           |                    |                                         |                   |                |                |          |  |  |  |
|                        | Block 2: If your cable system I<br>printed in block 1 (for example, t                                                 | -                                                                                                    |           | •                  |                                         |                   |                |                |          |  |  |  |
|                        | with the number of subscribers a                                                                                      |                                                                                                    |           |                    |                                         |                   | ,.             |                |          |  |  |  |
|                        | sufficient.                                                                                                    |                                                                                                    | s ngni-n  |                    |                                         |                   |                |                |          |  |  |  |
|                        | BLO                                                                                                    | OCK 1                                                                                                    |           |                    | BLOCK 2                                 |                   |                |                |          |  |  |  |
|                        | CATEGORY OF SERVICE                                                                                                   | NO. OF<br>SUBSCRIB                                                                                                    |           | RATE               | NO. OF<br>CATEGORY OF SERVICE SUBSCRIBE |                   |                |                | RATE     |  |  |  |
|                        | Residential:                                                                                                    |                                                                                                    |           |                    | -                                       |                   | -              |                |          |  |  |  |
|                        | Service to first set                                                                                                  |                                                                                                    | 2,037     | \$ 34.99           |                                         |                   |                |                |          |  |  |  |
|                        | <ul> <li>Service to additional set(s)</li> </ul>                                                                      |                                                                                                    |           |                    |                                         |                   |                |                |          |  |  |  |
|                        | • FM radio (if separate rate)                                                                                         |                                                                                                    |           |                    |                                         |                   |                |                |          |  |  |  |
|                        | Motel, hotel                                                                                                    |                                                                                                    |           |                    |                                         |                   |                |                |          |  |  |  |
|                        | Commercial                                                                                                    |                                                                                                    | 99        | \$ 34.99           |                                         |                   |                | •              |          |  |  |  |
|                        | Converter                                                                                                    |                                                                                                    |           |                    |                                         |                   |                | •              |          |  |  |  |
|                        | Residential                                                                                                    |                                                                                                    |           |                    |                                         |                   |                |                |          |  |  |  |
|                        | Non-residential                                                                                                    |                                                                                                    |           |                    |                                         |                   |                |                |          |  |  |  |
|                        |                                                                                                    |                                                                                                    |           |                    |                                         |                   |                |                |          |  |  |  |
|                        | SERVICES OTHER THAN SEC                                                                                               | ONDARY TRA                                                                                                    | NSMIS     | SIONS: RATE        | s                                       |                   |                |                |          |  |  |  |
| E                      | In General: Space F calls for rat                                                                                     |                                                                                                    | ,         |                    | •                                       |                   |                |                |          |  |  |  |
| F                      | not covered in space E, that is, t                                                                                    |                                                                                                    |           |                    |                                         |                   | -              |                |          |  |  |  |
| <b>.</b> .             | service for a single fee. There ar                                                                                    | •                                                                                                    |           |                    | 0                                       |                   | υ ( )          |                |          |  |  |  |
| Services<br>Other Than | furnished at cost or (2) services                                                                                     |                                                                                                    |           |                    |                                         |                   |                |                |          |  |  |  |
| Secondary              | amount of the charge and the un<br>enter only the letters "PP" in the                                                 |                                                                                                    | usually   | Dilleu. Il ally la | ales are ch                             | argeu on a van    | able per-pr    | ogram basis,   |          |  |  |  |
| ransmissions:          | Block 1: Give the standard rate charged by the cable system for each of the applicable services listed.               |                                                                                                    |           |                    |                                         |                   |                |                |          |  |  |  |
| Rates                  | Block 2: List any services that your cable system furnished or offered during the accounting period that were not     |                                                                                                    |           |                    |                                         |                   |                |                |          |  |  |  |
|                        | listed in block 1 and for which a separate charge was made or established. List these other services in the form of a |                                                                                                    |           |                    |                                         |                   |                |                |          |  |  |  |
|                        | brief (two- or three-word) descrip                                                                                    | otion and inclue                                                                                                    | de the ra | ate for each.      |                                         |                   |                |                |          |  |  |  |
|                        |                                                                                                    | BLOCK 1                                                                                                    |           |                    |                                         |                   |                | BLOCK 2        |          |  |  |  |
|                        | CATEGORY OF SERVICE                                                                                                   | RATE                                                                                                    | CATE      | GORY OF SER        | VICE                                    | RATE              | CATEGO         | DRY OF SERVICE | RATE     |  |  |  |
|                        | Continuing Services:                                                                                                  |                                                                                                    | Installa  | ation: Non-res     | idential                                |                   |                |                |          |  |  |  |
|                        | • Pay cable                                                                                                    | \$ 19.00                                                                                                    | • Mo      | tel, hotel         |                                         |                   |                |                |          |  |  |  |
|                        | <ul> <li>Pay cable—add'l channel</li> </ul>                                                                           | \$ 19.00                                                                                                    | • Coi     | mmercial           |                                         |                   |                |                |          |  |  |  |
|                        | Fire protection                                                                                                    |                                                                                                    | • Pay     | / cable            |                                         |                   |                |                | Į        |  |  |  |
|                        | •Burglar protection                                                                                                   |                                                                                                    | • Pay     | / cable-add'l ch   | nannel                                  |                   |                |                |          |  |  |  |
|                        | Installation: Residential                                                                                             |                                                                                                    | • Fire    | e protection       |                                         |                   |                |                |          |  |  |  |
|                        | • First set                                                                                                    | \$ 99.00                                                                                                    | • Bur     | glar protection    |                                         |                   |                |                |          |  |  |  |
|                        | <ul> <li>Additional set(s)</li> </ul>                                                                                 | \$ 25.00                                                                                                    | Other s   | services:          |                                         |                   |                |                |          |  |  |  |
|                        | • FM radio (if separate rate)                                                                                         | [                                                                                                    | • Red     | connect            |                                         | \$ 40.00          |                |                |          |  |  |  |
|                        | Converter                                                                                                    | [                                                                                                    | • Dis     | connect            |                                         |                   |                |                |          |  |  |  |
|                        | 1                                                                                                    | [ <sup></sup>                                                                                                    |           | tlet relocation    |                                         | \$ 25.00          |                |                | I        |  |  |  |
|                        |                                                                                                    |                                                                                                    | ·Ou       | liet relocation    |                                         | φ 25.00           |                |                |          |  |  |  |
|                        |                                                                                                    |                                                                                                    |           | ve to new addr     | ess                                     | \$ 99.00          |                |                |          |  |  |  |

| CEQUEL CO                                                                                                    | WNER OF CABLE S                                                 | NS LLC                                                |                                                    |                                   | SYSTEM ID#<br>007308                                                                                                 | Name                                          |
|----------------------------------------------------------------------------------------------------|-----------------------------------------------------------------|-------------------------------------------------------|----------------------------------------------------|-----------------------------------|----------------------------------------------------------------------------------------------------|-----------------------------------------------|
| PRIMARY TRANSMI                                                                                                    |                                                                 |                                                       | tation (mail 1                                     | translater to t                   | e and law particulation of the N                                                                                     |                                               |
|                                                                                                    |                                                                 |                                                       |                                                    |                                   | s and low power television stations)<br>ed only on a part-time basis under                                           | G                                             |
| FCC rules and regu                                                                                                    | lations in effect or                                            | n June 24, 19                                         | 981, permitting th                                 | e carriage of cer                 | tain network programs [sections                                                                                      |                                               |
| 76.59(d)(2) and (4),<br>substitute program I                                                                                 |                                                                 |                                                       |                                                    | 1(e)(2) and (4))];                | and (2) certain stations carried on a                                                                                | Primary<br>Transmitters:                      |
| Substitute Basi                                                                                                    | s Stations: With                                                | respect to an                                         | y distant stations                                 | s carried by your                 | cable system on a substitute program                                                                                 | Television                                    |
| <ul> <li>basis under specifc</li> <li>Do not list the stat</li> </ul>                                                        | FCC rules, regulation here in space                             | ations, or auti<br>G—but do lie                       | horizations:<br>st it in space I (th               | e Special Stater                  | ent and Program Log)—if the                                                                                          |                                               |
| station was carrie                                                                                                    | ed only on a subs                                               | titute basis.                                         |                                                    |                                   |                                                                                                    |                                               |
|                                                                                                    |                                                                 |                                                       |                                                    |                                   | itute basis and also on some other<br>of the general instructions located                                            |                                               |
| in the paper SA3                                                                                                    | form.                                                           | -                                                     |                                                    |                                   | -                                                                                                    |                                               |
|                                                                                                    |                                                                 |                                                       |                                                    |                                   | es such as HBO, ESPN, etc. Identify<br>ation. For example, report multi-                                             |                                               |
| cast stream as "WE                                                                                                    |                                                                 |                                                       |                                                    |                                   | ch stream separately; for example                                                                                    |                                               |
| WETA-simulcast).                                                                                                    | the channel num                                                 | har the ECC                                           | has assigned to                                    | the television sta                | tion for broadcasting over-the-air in                                                                                |                                               |
| its community of lice                                                                                                    | ense. For example                                               | e, WRC is Ch                                          | annel 4 in Wash                                    | ington, D.C. This                 | may be different from the channel                                                                                    |                                               |
| on which your cable                                                                                                    |                                                                 |                                                       | tation is a nature                                 | rk station on ind                 | ependent station, or a noncommercial                                                                                 |                                               |
| educational station,                                                                                                    | by entering the le                                              | etter "N" (for r                                      | network), "N-M" (                                  | for network multi                 | cast), "I" (for independent), "I-M"                                                                                  |                                               |
|                                                                                                    |                                                                 |                                                       |                                                    |                                   | ommercial educational multicast).<br>the paper SA3 form.                                                             |                                               |
| Column 4: If the                                                                                                    | station is outside                                              | the local ser                                         | vice area, (i.e. "                                 | distant"), enter "Y               | es". If not, enter "No". For an ex-                                                                                  |                                               |
| planation of local se                                                                                                    |                                                                 |                                                       |                                                    |                                   |                                                                                                    |                                               |
|                                                                                                    |                                                                 |                                                       |                                                    |                                   | stating the basis on which your<br>tering "LAC" if your cable system                                                 |                                               |
| carried the distant s                                                                                                    | tation on a part-ti                                             | me basis bec                                          | ause of lack of a                                  | ctivated channel                  | capacity.                                                                                                    |                                               |
| For the retransm<br>of a written agreement                                                                                   | ent entered into o                                              | n or before .                                         | eam that is not s<br>une 30. 2009. be              | tween a cable subject to a royalt | y payment because it is the subject<br>stem or an association representing                                           |                                               |
| the cable system an                                                                                                    | nd a primary trans                                              | mitter or an a                                        | association repre                                  | senting the prima                 | ary transmitter, enter the designa-                                                                                  |                                               |
|                                                                                                    |                                                                 |                                                       |                                                    |                                   | other basis, enter "O." For a further<br>ed in the paper SA3 form.                                                   |                                               |
| Column 6: Give                                                                                                    | the location of ea                                              | ch station. F                                         | or U.S. stations,                                  | list the communit                 | ty to which the station is licensed by the                                                                           |                                               |
|                                                                                                    |                                                                 |                                                       |                                                    |                                   | h which the station is identifed.                                                                                    |                                               |
| Note: If you are utili                                                                                                    | izing mutuple chai                                              |                                                       |                                                    |                                   | r Gnarmer ime-up.                                                                                                    | 4                                             |
|                                                                                                    | -                                                               | CHANN                                                 | IEL LINE-UP                                        | AA                                |                                                                                                    | -                                             |
| 1. CALL                                                                                                    | 2. B'CAST                                                       | 3. TYPE                                               | 4. DISTANT?                                        | 5. BASIS OF                       | 6. LOCATION OF STATION                                                                                               |                                               |
| SIGN                                                                                                    |                                                                 | OF                                                    | (Yes or No)                                        | CARRIAGE<br>(If Distort)          |                                                                                                    |                                               |
|                                                                                                    | NUMBER                                                          | STATION                                               |                                                    | (If Distant)                      |                                                                                                    | 1                                             |
| KAZD-1                                                                                                    | 55                                                              | <u> </u>                                              | No                                                 |                                   | LAKE DALLAS, TX                                                                                                    |                                               |
| KDAF-1                                                                                                    | 33                                                              | <u> </u>                                              | No                                                 |                                   | DALLAS, TX                                                                                                    | See instructions for                          |
| KDAF-2                                                                                                    | 33.2                                                            | I-M                                                   | No                                                 |                                   | DALLAS, TX                                                                                                    | additional information<br>on alphabetization. |
| KDAF-HD1                                                                                                    | 33.3                                                            | I-M                                                   | No                                                 |                                   | DALLAS, TX                                                                                                    |                                               |
| KDAF-3                                                                                                    | 33                                                              | I-M                                                   | No                                                 |                                   | DALLAS, TX                                                                                                    |                                               |
| KDFI-1                                                                                                    | 27                                                              | I                                                     | No                                                 |                                   | DALLAS, TX                                                                                                    |                                               |
| KDFI-3                                                                                                    | 27.2                                                            | I-M                                                   | No                                                 |                                   | DALLAS, TX                                                                                                    |                                               |
| KDFI-HD1                                                                                                    | 27.3                                                            | I-M                                                   | No                                                 |                                   | DALLAS, TX                                                                                                    |                                               |
| KDFI-2                                                                                                    | 27                                                              | I-M                                                   | No                                                 |                                   | DALLAS, TX                                                                                                    | 1                                             |
| KDFW-1                                                                                                    | 4                                                               | I                                                     | No                                                 |                                   | DALLAS, TX                                                                                                    | 1                                             |
| KDFW-HD1                                                                                                    | 4                                                               | I-M                                                   | No                                                 |                                   | DALLAS, TX                                                                                                    | 1                                             |
| KDTN-1                                                                                                    | 2                                                               | E                                                     | No                                                 |                                   | DENTON, TX                                                                                                    | 1                                             |
| KDTN-HD1                                                                                                    | 2                                                               | E-M                                                   | No                                                 |                                   | DENTON, TX                                                                                                    | 1                                             |
|                                                                                                    | -<br>58                                                         | L-141                                                 |                                                    |                                   | 1                                                                                                    | 1                                             |
| KDTX-1                                                                                                    |                                                                 |                                                       | No                                                 |                                   | DALLAS, TX                                                                                                    |                                               |
| KERA-3                                                                                                    | 13                                                              | E-M                                                   | No                                                 |                                   | DALLAS, TX                                                                                                    | 1                                             |
| KERA-HD1                                                                                                    | 13.3                                                            | E-M                                                   | No                                                 |                                   | DALLAS, TX                                                                                                    | -                                             |
| KERA-1                                                                                                    | 13.4                                                            | E                                                     | No                                                 |                                   | DALLAS, TX                                                                                                    |                                               |
| KERA-4                                                                                                    | 13                                                              | E-M                                                   | No                                                 |                                   | DALLAS, TX                                                                                                    |                                               |
| KFWD-HD1                                                                                                    | 52                                                              | I-M                                                   | No                                                 |                                   | FORT WORTH, TX                                                                                                    |                                               |
| KFWD-1                                                                                                    | 52                                                              | I                                                     | No                                                 |                                   | FORT WORTH, TX                                                                                                    |                                               |
| KMPX-1                                                                                                    | 29                                                              | I                                                     | No                                                 |                                   | DECATUR, TX                                                                                                    |                                               |
| KMPX-HD1                                                                                                    | 29                                                              | I-M                                                   | No                                                 |                                   | DECATUR, TX                                                                                                    |                                               |
| KPXD-1                                                                                                    | 68                                                              | I                                                     | No                                                 |                                   | ARLINGTON, TX                                                                                                    |                                               |
| KPXD-HD1                                                                                                    | 68                                                              | I-M                                                   | No                                                 |                                   | ARLINGTON, TX                                                                                                    |                                               |
| KSTR-HD1                                                                                                    | 49                                                              | I-M                                                   | No                                                 |                                   | IRVING, TX                                                                                                    | 1                                             |
| KSTR-1                                                                                                    | 49                                                              | I                                                     | No                                                 |                                   | IRVING, TX                                                                                                    | 1                                             |
| KTVT-1                                                                                                    | 11                                                              | N                                                     | No                                                 |                                   | FORT WORTH, TX                                                                                                    | 1                                             |
| KTVT-2                                                                                                    | 11.2                                                            | I-M                                                   | No                                                 |                                   | FORT WORTH, TX                                                                                                    | 1                                             |
| KTVT-HD1                                                                                                    | 11                                                              | N-M                                                   | No                                                 |                                   | FORT WORTH, TX                                                                                                    | 1                                             |
| KTXA-1                                                                                                    | 21                                                              | IN-INI                                                | No                                                 |                                   | FORT WORTH, TX                                                                                                    | 1                                             |
| KTXA-HD1                                                                                                    | 21                                                              | I-М                                                   | No                                                 |                                   | FORT WORTH, TX                                                                                                    | 1                                             |
| KTXD-HD1                                                                                                    |                                                                 | I-IVI<br>I-M                                          | NO                                                 |                                   | 1                                                                                                    | 1                                             |
|                                                                                                    | 1                                                               |                                                       |                                                    |                                   | GREENVILLE, TX                                                                                                    | 1                                             |
|                                                                                                    | 47                                                              | 1                                                     | No                                                 |                                   | GREENVILLE, TX                                                                                                    | 1                                             |
| KTXD-1                                                                                                    |                                                                 | I-M                                                   | No                                                 |                                   | GARLAND, TX                                                                                                    |                                               |
| KTXD-1<br>KUVN-HD1                                                                                                    | 23                                                              |                                                       |                                                    | 1                                 | GARLAND, TX                                                                                                    | -                                             |
| KTXD-1<br>KUVN-HD1<br>KUVN-1                                                                                                 | 23                                                              | I                                                     | No                                                 |                                   |                                                                                                    | ]                                             |
| KTXD-1<br>KUVN-HD1<br>KUVN-1<br>KXAS-2                                                                                       | 23<br>5                                                         | I-M                                                   | No                                                 |                                   | FORT WORTH, TX                                                                                                    |                                               |
| KTXD-1<br>KUVN-HD1<br>KUVN-1<br>KXAS-2<br>KXAS-HD1                                                                           | 23<br>5<br>5.2                                                  | I-M<br>N-M                                            | No<br>No                                           |                                   | FORT WORTH, TX<br>FORT WORTH, TX                                                                                     |                                               |
| KTXD-1<br>KUVN-HD1<br>KUVN-1<br>KXAS-2<br>KXAS-HD1                                                                           | 23<br>5                                                         | I-M                                                   | No                                                 |                                   |                                                                                                    |                                               |
| KTXD-1<br>KUVN-HD1<br>KUVN-1<br>KXAS-2<br>KXAS-HD1<br>KXAS-1                                                                 | 23<br>5<br>5.2                                                  | I-M<br>N-M                                            | No<br>No                                           |                                   | FORT WORTH, TX                                                                                                    |                                               |
| KTXD-1<br>KUVN-HD1<br>KUVN-1<br>KXAS-2<br>KXAS-HD1<br>KXAS-1<br>KXTX-2                                                       | 23<br>5<br>5.2<br>5                                             | I-M<br>N-M<br>N                                       | No<br>No<br>No                                     |                                   | FORT WORTH, TX<br>FORT WORTH, TX                                                                                     |                                               |
| KTXD-1<br>KUVN-HD1<br>KUVN-1<br>KXAS-2<br>KXAS-HD1<br>KXAS-1<br>KXTX-2<br>KXTX-HD1                                           | 23<br>5<br>5.2<br>5<br>39                                       | I-M<br>N-M<br>I-M<br>I-M                              | No<br>No<br>No                                     |                                   | FORT WORTH, TX<br>FORT WORTH, TX<br>DALLAS, TX                                                                       |                                               |
| KTXD-1<br>KUVN-HD1<br>KUVN-1<br>KXAS-2<br>KXAS-HD1<br>KXAS-1<br>KXTX-2                                                       | 23<br>5<br>5.2<br>5<br>39<br>39.2<br>39                         | I-M<br>N-M<br>I-M<br>I-M<br>I                         | No<br>No<br>No<br>No                               |                                   | FORT WORTH, TX<br>FORT WORTH, TX<br>DALLAS, TX<br>DALLAS, TX<br>DALLAS, TX                                           |                                               |
| KTXD-1<br>KUVN-HD1<br>KUVN-1<br>KXAS-2<br>KXAS-HD1<br>KXTX-2<br>KXTX-2<br>KXTX-HD1<br>KXTX-1<br>WFAA-HD1                     | 23<br>5<br>5.2<br>39<br>39.2<br>39<br>8                         | I-M<br>N-M<br>N<br>I-M<br>I-M<br>I<br>N-M             | No<br>No<br>No<br>No<br>No                         |                                   | FORT WORTH, TX<br>FORT WORTH, TX<br>DALLAS, TX<br>DALLAS, TX<br>DALLAS, TX<br>DALLAS, TX                             |                                               |
| KTXD-1<br>KUVN-HD1<br>KXAS-2<br>KXAS-HD1<br>KXAS-1<br>KXTX-2<br>KXTX-HD1<br>KXTX-1<br>WFAA-HD1<br>WFAA-3                     | 23<br>5<br>5.2<br>39<br>39.2<br>39<br>8<br>8<br>8.3             | I-M<br>N-M<br>I-M<br>I-M<br>I<br>I<br>N-M<br>I-M      | No<br>No<br>No<br>No<br>No<br>No<br>No             |                                   | FORT WORTH, TX<br>FORT WORTH, TX<br>DALLAS, TX<br>DALLAS, TX<br>DALLAS, TX<br>DALLAS, TX<br>DALLAS, TX               |                                               |
| KTXD-1<br>KUVN-HD1<br>KUVN-1<br>KXAS-2<br>KXAS-HD1<br>KXAS-1<br>KXTX-2<br>KXTX-HD1<br>KXTX-1<br>WFAA-HD1<br>WFAA-3<br>WFAA-1 | 23<br>5<br>5.2<br>5<br>39<br>39.2<br>39<br>8<br>8<br>8.3<br>8.4 | I-M<br>N-M<br>I-M<br>I-M<br>I<br>I<br>N-M<br>I-M<br>N | No<br>No<br>No<br>No<br>No<br>No<br>No<br>No<br>No |                                   | FORT WORTH, TX<br>FORT WORTH, TX<br>DALLAS, TX<br>DALLAS, TX<br>DALLAS, TX<br>DALLAS, TX<br>DALLAS, TX<br>DALLAS, TX |                                               |
| KTXD-1<br>KUVN-HD1<br>KXAS-2<br>KXAS-HD1<br>KXAS-1<br>KXTX-2<br>KXTX-HD1<br>KXTX-1<br>WFAA-HD1<br>WFAA-3                     | 23<br>5<br>5.2<br>39<br>39.2<br>39<br>8<br>8<br>8.3             | I-M<br>N-M<br>I-M<br>I-M<br>I<br>I<br>N-M<br>I-M      | No<br>No<br>No<br>No<br>No<br>No<br>No             |                                   | FORT WORTH, TX<br>FORT WORTH, TX<br>DALLAS, TX<br>DALLAS, TX<br>DALLAS, TX<br>DALLAS, TX<br>DALLAS, TX               |                                               |

| Name                                   | LEGAL NAME OF C                                                                                                    |                                                                                                    |                                                                                                    |                                                                                                    |                                                                                                    |                                                                                                    |                                                                          | SYSTEM ID#<br>007308                                                                   |
|----------------------------------------|----------------------------------------------------------------------------------------------------|----------------------------------------------------------------------------------------------------|----------------------------------------------------------------------------------------------------|----------------------------------------------------------------------------------------------------|----------------------------------------------------------------------------------------------------|----------------------------------------------------------------------------------------------------|--------------------------------------------------------------------------|----------------------------------------------------------------------------------------|
| H<br>Primary<br>Transmitters:<br>Radio | all-band basis of<br>Special Instruc-<br>receivable if (1)<br>on the basis of<br>For detailed infi-<br>located in the p<br>Column 1: lo<br>Column 2: S<br>Column 3: li<br>signal, indicate<br>Column 4: C | t every radio s<br>whose signals<br>ctions Conce<br>) it is carried b<br>monitoring, to<br>ormation about<br>apper SA3 forr<br>dentify the cal<br>State whether<br>f the radio state<br>this by placing<br>Give the station | station ca<br>were "gr<br>rning Al<br>y the sys<br>be rece<br>the the static<br>ion's sig<br>g a chec<br>n's locati | arried on a separate and disc<br>enerally receivable" by your c<br>arriad <b>FM Carriage:</b> Under<br>stem whenever it is received a<br>ived at the headend, with the<br>copyright Office regulations<br>each station carried.<br>on is AM or FM.<br>nal was electronically process<br>k mark in the "S/D" column.<br>on (the community to which the<br>the community with which the | able system duri<br>Copyright Office<br>at the system's h<br>system's FM ant<br>on this point, see<br>sed by the cable<br>he station is licer | ng the accour<br>regulations, a<br>eadend, and<br>enna, during<br>e page (vi) of<br>system as a s<br>used by the F | nting per<br>n FM sig<br>(2) it car<br>certain s<br>the gene<br>separate | riod.<br>gnal is generally<br>h be expected,<br>stated intervals.<br>eral instructions |
|                                        | CALL SIGN                                                                                                    | AM or FM                                                                                                    | S/D                                                                                                    | LOCATION OF STATION                                                                                                    | CALL SIGN                                                                                                    | AM or FM                                                                                                    | S/D                                                                      | LOCATION OF STATION                                                                    |
|                                        |                                                                                                    |                                                                                                    |                                                                                                    |                                                                                                    |                                                                                                    |                                                                                                    |                                                                          |                                                                                        |
|                                        |                                                                                                    |                                                                                                    |                                                                                                    |                                                                                                    |                                                                                                    |                                                                                                    |                                                                          |                                                                                        |
|                                        |                                                                                                    |                                                                                                    |                                                                                                    |                                                                                                    |                                                                                                    |                                                                                                    |                                                                          |                                                                                        |
|                                        |                                                                                                    |                                                                                                    |                                                                                                    |                                                                                                    |                                                                                                    |                                                                                                    |                                                                          |                                                                                        |
|                                        |                                                                                                    |                                                                                                    |                                                                                                    |                                                                                                    |                                                                                                    |                                                                                                    |                                                                          |                                                                                        |
|                                        |                                                                                                    |                                                                                                    |                                                                                                    |                                                                                                    |                                                                                                    |                                                                                                    |                                                                          |                                                                                        |
|                                        |                                                                                                    |                                                                                                    |                                                                                                    |                                                                                                    |                                                                                                    |                                                                                                    |                                                                          |                                                                                        |
|                                        |                                                                                                    |                                                                                                    |                                                                                                    |                                                                                                    |                                                                                                    |                                                                                                    |                                                                          |                                                                                        |
|                                        |                                                                                                    |                                                                                                    |                                                                                                    |                                                                                                    |                                                                                                    |                                                                                                    |                                                                          |                                                                                        |
|                                        |                                                                                                    |                                                                                                    |                                                                                                    |                                                                                                    |                                                                                                    |                                                                                                    |                                                                          |                                                                                        |
|                                        | ·                                                                                                    |                                                                                                    |                                                                                                    |                                                                                                    |                                                                                                    |                                                                                                    |                                                                          |                                                                                        |
|                                        |                                                                                                    |                                                                                                    |                                                                                                    |                                                                                                    |                                                                                                    |                                                                                                    |                                                                          |                                                                                        |
|                                        |                                                                                                    |                                                                                                    |                                                                                                    |                                                                                                    |                                                                                                    |                                                                                                    |                                                                          |                                                                                        |
|                                        | ·                                                                                                    |                                                                                                    |                                                                                                    |                                                                                                    |                                                                                                    |                                                                                                    |                                                                          |                                                                                        |
|                                        |                                                                                                    |                                                                                                    |                                                                                                    |                                                                                                    |                                                                                                    |                                                                                                    |                                                                          |                                                                                        |
|                                        |                                                                                                    |                                                                                                    |                                                                                                    |                                                                                                    |                                                                                                    |                                                                                                    |                                                                          |                                                                                        |
|                                        |                                                                                                    |                                                                                                    |                                                                                                    |                                                                                                    |                                                                                                    |                                                                                                    |                                                                          |                                                                                        |
|                                        |                                                                                                    |                                                                                                    |                                                                                                    |                                                                                                    |                                                                                                    |                                                                                                    |                                                                          |                                                                                        |
|                                        |                                                                                                    |                                                                                                    |                                                                                                    |                                                                                                    |                                                                                                    |                                                                                                    |                                                                          |                                                                                        |
|                                        | ·                                                                                                    |                                                                                                    |                                                                                                    |                                                                                                    |                                                                                                    |                                                                                                    |                                                                          |                                                                                        |
|                                        |                                                                                                    |                                                                                                    |                                                                                                    |                                                                                                    |                                                                                                    |                                                                                                    |                                                                          |                                                                                        |
|                                        |                                                                                                    |                                                                                                    |                                                                                                    |                                                                                                    |                                                                                                    |                                                                                                    |                                                                          |                                                                                        |
|                                        |                                                                                                    |                                                                                                    |                                                                                                    |                                                                                                    |                                                                                                    |                                                                                                    |                                                                          |                                                                                        |
|                                        |                                                                                                    |                                                                                                    |                                                                                                    |                                                                                                    |                                                                                                    |                                                                                                    |                                                                          |                                                                                        |
|                                        |                                                                                                    |                                                                                                    |                                                                                                    |                                                                                                    |                                                                                                    |                                                                                                    |                                                                          |                                                                                        |
|                                        |                                                                                                    |                                                                                                    |                                                                                                    |                                                                                                    |                                                                                                    |                                                                                                    |                                                                          |                                                                                        |
|                                        |                                                                                                    |                                                                                                    |                                                                                                    |                                                                                                    |                                                                                                    |                                                                                                    |                                                                          |                                                                                        |
|                                        |                                                                                                    |                                                                                                    |                                                                                                    |                                                                                                    |                                                                                                    |                                                                                                    |                                                                          |                                                                                        |
|                                        |                                                                                                    |                                                                                                    |                                                                                                    |                                                                                                    |                                                                                                    |                                                                                                    |                                                                          |                                                                                        |
|                                        |                                                                                                    |                                                                                                    |                                                                                                    |                                                                                                    |                                                                                                    |                                                                                                    |                                                                          |                                                                                        |
|                                        |                                                                                                    |                                                                                                    |                                                                                                    |                                                                                                    |                                                                                                    |                                                                                                    |                                                                          |                                                                                        |
|                                        |                                                                                                    |                                                                                                    |                                                                                                    |                                                                                                    |                                                                                                    |                                                                                                    |                                                                          |                                                                                        |
|                                        |                                                                                                    |                                                                                                    |                                                                                                    |                                                                                                    |                                                                                                    |                                                                                                    |                                                                          |                                                                                        |

| FORM SA3E. PAGE 5.                                                                                                    |                                                                                                    |                                                                                                    | ACCOUNTING          | PERIOD: 2019/2                                       |
|----------------------------------------------------------------------------------------------------|----------------------------------------------------------------------------------------------------|----------------------------------------------------------------------------------------------------|---------------------|------------------------------------------------------|
| LEGAL NAME OF OWNER OF CABLE SYSTE<br>CEQUEL COMMUNICATIONS LL                                                                                                    |                                                                                                    | S                                                                                                    | YSTEM ID#<br>007308 | Name                                                 |
| In General: In space I, identify every non<br>substitute basis during the accounting per<br>explanation of the programming that mus                                                                                                    | AL STATEMENT AND PROGRAM LOG<br>nnetwork television program broadcast by a<br>eriod, under specific present and former FC<br>st be included in this log, see page (v) of the                                                                                                    | a distant station that your cable system C rules, regulations, or authorizations.                                                                                                    | For a further       | l                                                    |
| broadcast by a distant station?<br>Note: If your answer is "No", leave the relog in block 2.<br>2. LOG OF SUBSTITUTE PROGRAM<br>In General: List each substitute program<br>clear. If you need more space, please a<br>Column 1: Give the title of every nor<br>period, was broadcast by a distant stati-<br>under certain FCC rules, regulations, or<br>SA3 form for futher information. Do not<br>titles, for example, "I Love Lucy" or "NB<br>Column 2: If the program was broad<br>Column 3: Give the call sign of the s<br>Column 4: Give the broadcast statio<br>the case of Mexican or Canadian statio<br>Column 5: Give the month and day w<br>first. Example: for May 7 give "5/7."<br>Column 6: State the times when the<br>to the nearest five minutes. Example: a<br>stated as "6:00–6:30 p.m."<br>Column 7: Enter the letter "R" if the I<br>to delete under FCC rules and regulation | Ir cable system carry, on a substitute basis<br>rest of this page blank. If your answer is<br><b>MS</b><br>am on a separate line. Use abbreviations<br>attach additional pages.<br>nnetwork television program (substitute p<br>ion and that your cable system substitute<br>or authorizations. See page (vi) of the gen<br>of use general categories like "movies", or | "Yes," you must complete the program<br>wherever possible, if their meaning is<br>program) that, during the accounting<br>end for the programming of another stat<br>heral instructions located in the paper<br>r "basketball". List specific program<br>No."<br>im.<br>station is licensed by the FCC or, in<br>station is licensed by the FCC or, in<br>station is licensed by the FCC or, in<br>station is licensed by the FCC or, in<br>station is licensed by the FCC or, in<br>station is dentified).<br>program. Use numerals, with the more<br>cable system. List the times accurated<br>15 p.m. to 6:28:30 p.m. should be<br>amming that your system was required<br>is enter the letter "P" if the listed pro-<br>e under FCC rules and regulations in | INO<br>n<br>tion    | Carriage:<br>Special<br>Statement and<br>Program Log |
|                                                                                                    | E PROGRAM                                                                                                    | WHEN SUBSTITUTE<br>CARRIAGE OCCURRED<br>5 MONTH 6. TIMES                                                                                                    | 7. REASON<br>FOR    |                                                      |
| 1. TITLE OF PROGRAM         2. LIVE?<br>Yes or No                                                                                                    | 3. STATION'S<br>CALL SIGN         4. STATION'S LOCATION                                                                                                    | 5. MONTH       6. TIMES         AND DAY       FROM       —                                                                                                    |                     |                                                      |
|                                                                                                    |                                                                                                    |                                                                                                    |                     |                                                      |

| Name        | LEGAL NAME OF (                                                                                                    |                                                                                                    |                                                                      |                                                                                                    |                                                          |                                                                                                    |                                                                                                    |                                                                                                    | SYSTEM ID#       |
|-------------|----------------------------------------------------------------------------------------------------|----------------------------------------------------------------------------------------------------|----------------------------------------------------------------------|----------------------------------------------------------------------------------------------------|----------------------------------------------------------|----------------------------------------------------------------------------------------------------|----------------------------------------------------------------------------------------------------|----------------------------------------------------------------------------------------------------|------------------|
|             | CEQUEL CO                                                                                                    | OMMUNICAT                                                                                                    | IONS LLC                                                             |                                                                                                    |                                                          |                                                                                                    |                                                                                                    |                                                                                                    | 007308           |
| U Bart Time | time carriage du<br>hours your syste<br>Column 1 (C<br>column 5 of spa<br>Column 2 (D<br>curred during th<br>• Give the mont<br>"4/10."<br>• State the start<br>television statio<br>"app." Example: | s space ties in v<br>ie to lack of act<br>em carried that<br><b>all sign):</b> Give<br>ice G.<br><b>ates and hour</b><br>e accounting p<br>h and day wher<br>ing and ending<br>n's broadcast d<br>"12:30 a.m 3 | n the carriage occurr<br>times of carriage to<br>ay, you may give an | city, you are re-<br>more space, ple<br>y distant station<br>each station, lis<br>ed. Use numera<br>the nearest qua<br>approximate e | quire<br>ease<br>who<br>t the<br>als, v<br>arter<br>ndin | ed to complete the<br>eattach additionation<br>pose basis of carr<br>dates and hours<br>with the month fi<br>hour. In any cas<br>g hour, followed | his log giving the<br>al pages.<br>iage you identif<br>s when part-tim<br>rst. Example: fo<br>e where carriag<br>by the abbrevia | e total dates and<br>ied by "LAC" in<br>e carriage oc-<br>or April 10 give<br>ge ran to the end of<br>ition | <sup>†</sup> the |
|             |                                                                                                    |                                                                                                    | DATES                                                                | AND HOURS (                                                                                                    | DF P                                                     | ART-TIME CAR                                                                                                    | RIAGE                                                                                                    |                                                                                                    |                  |
|             | CALL SIGN                                                                                                    | WHEN                                                                                                    | I CARRIAGE OCCU                                                      |                                                                                                    |                                                          | CALL SIGN                                                                                                    | WHEN                                                                                                    | CARRIAGE OCC                                                                                                |                  |
|             |                                                                                                    | DATE                                                                                                    | HOUR<br>FROM                                                         | S<br>TO                                                                                                    |                                                          |                                                                                                    | DATE                                                                                                    | HOU<br>FROM                                                                                                 | RS<br>TO         |
|             |                                                                                                    |                                                                                                    | I                                                                    |                                                                                                    |                                                          |                                                                                                    |                                                                                                    |                                                                                                    |                  |
|             |                                                                                                    |                                                                                                    |                                                                      |                                                                                                    |                                                          |                                                                                                    |                                                                                                    |                                                                                                    |                  |
|             |                                                                                                    |                                                                                                    |                                                                      |                                                                                                    |                                                          |                                                                                                    |                                                                                                    |                                                                                                    |                  |
|             |                                                                                                    |                                                                                                    |                                                                      |                                                                                                    |                                                          |                                                                                                    |                                                                                                    |                                                                                                    |                  |
|             |                                                                                                    |                                                                                                    |                                                                      |                                                                                                    |                                                          |                                                                                                    |                                                                                                    |                                                                                                    |                  |
|             |                                                                                                    |                                                                                                    |                                                                      |                                                                                                    |                                                          |                                                                                                    |                                                                                                    |                                                                                                    |                  |
|             |                                                                                                    |                                                                                                    |                                                                      |                                                                                                    |                                                          |                                                                                                    |                                                                                                    |                                                                                                    |                  |
|             |                                                                                                    |                                                                                                    |                                                                      |                                                                                                    |                                                          |                                                                                                    |                                                                                                    |                                                                                                    |                  |
|             |                                                                                                    |                                                                                                    |                                                                      |                                                                                                    |                                                          |                                                                                                    |                                                                                                    |                                                                                                    |                  |
|             |                                                                                                    |                                                                                                    | -                                                                    |                                                                                                    |                                                          |                                                                                                    |                                                                                                    |                                                                                                    | ,                |
|             |                                                                                                    |                                                                                                    |                                                                      |                                                                                                    |                                                          |                                                                                                    |                                                                                                    |                                                                                                    |                  |
|             |                                                                                                    |                                                                                                    |                                                                      |                                                                                                    |                                                          |                                                                                                    |                                                                                                    |                                                                                                    |                  |
|             |                                                                                                    |                                                                                                    |                                                                      |                                                                                                    |                                                          |                                                                                                    |                                                                                                    |                                                                                                    |                  |
|             |                                                                                                    |                                                                                                    |                                                                      |                                                                                                    |                                                          |                                                                                                    |                                                                                                    |                                                                                                    |                  |
|             |                                                                                                    |                                                                                                    |                                                                      |                                                                                                    |                                                          |                                                                                                    |                                                                                                    |                                                                                                    |                  |
|             |                                                                                                    |                                                                                                    | -                                                                    |                                                                                                    |                                                          |                                                                                                    |                                                                                                    |                                                                                                    |                  |
|             |                                                                                                    |                                                                                                    |                                                                      |                                                                                                    |                                                          |                                                                                                    |                                                                                                    |                                                                                                    |                  |
|             |                                                                                                    |                                                                                                    |                                                                      |                                                                                                    |                                                          |                                                                                                    |                                                                                                    |                                                                                                    |                  |
|             |                                                                                                    |                                                                                                    |                                                                      |                                                                                                    |                                                          |                                                                                                    |                                                                                                    |                                                                                                    |                  |
|             |                                                                                                    |                                                                                                    |                                                                      |                                                                                                    |                                                          |                                                                                                    |                                                                                                    |                                                                                                    |                  |
|             |                                                                                                    |                                                                                                    |                                                                      |                                                                                                    |                                                          |                                                                                                    |                                                                                                    |                                                                                                    |                  |
|             |                                                                                                    |                                                                                                    | _                                                                    |                                                                                                    |                                                          |                                                                                                    |                                                                                                    | _                                                                                                    |                  |
|             |                                                                                                    |                                                                                                    |                                                                      |                                                                                                    |                                                          |                                                                                                    |                                                                                                    |                                                                                                    |                  |
|             |                                                                                                    |                                                                                                    | _                                                                    |                                                                                                    |                                                          |                                                                                                    |                                                                                                    |                                                                                                    |                  |
|             |                                                                                                    |                                                                                                    |                                                                      |                                                                                                    |                                                          |                                                                                                    |                                                                                                    |                                                                                                    |                  |
|             |                                                                                                    |                                                                                                    |                                                                      |                                                                                                    |                                                          |                                                                                                    |                                                                                                    |                                                                                                    |                  |
|             |                                                                                                    |                                                                                                    |                                                                      |                                                                                                    |                                                          |                                                                                                    |                                                                                                    |                                                                                                    |                  |
|             |                                                                                                    |                                                                                                    |                                                                      |                                                                                                    |                                                          |                                                                                                    |                                                                                                    |                                                                                                    |                  |

| FORM                                                                                                    | SA3E. PAGE 7.                                                                                                    |                |                                   |            |                                                               |
|----------------------------------------------------------------------------------------------------|----------------------------------------------------------------------------------------------------|----------------|-----------------------------------|------------|---------------------------------------------------------------|
|                                                                                                    | AL NAME OF OWNER OF CABLE SYSTEM:                                                                                                    |                |                                   | SYSTEM ID# | Name                                                          |
| CE                                                                                                    | QUEL COMMUNICATIONS LLC                                                                                                    |                |                                   | 007308     |                                                               |
| Inst<br>all a<br>(as<br>pag                                                                                       | OSS RECEIPTS<br>irructions: The figure you give in this space determines the form you fle and the amount y<br>imounts (gross receipts) paid to your cable system by subscribers for the system's second<br>identified in space E) during the accounting period. For a further explanation of how to conduct<br>e (vii) of the general instructions.<br>Gross receipts from subscribers for secondary transmission service(s)<br>during the accounting period.<br>PORTANT: You must complete a statement in space P concerning gross receipts.                                                                  | ndary tra      | nsmissio<br>his amou<br><b>\$</b> | n service  | <b>K</b><br>Gross Receipts                                    |
| <ul> <li>Instru</li> <li>Con</li> <li>Con</li> <li>If you</li> <li>fee</li> <li>If you</li> <li>accord</li> </ul> | <b>(RIGHT ROYALTY FEE</b><br><b>Inctions</b> : Use the blocks in this space L to determine the royalty fee you owe:<br>nplete block 1, showing your minimum fee.<br>nplete block 2, showing whether your system carried any distant television stations.<br>our system did not carry any distant television stations, leave block 3 blank. Enter the amo<br>from block 1 on line 1 of block 4, and calculate the total royalty fee.<br>our system did carry any distant television stations, you must complete the applicable par<br>ompanying this form and attach the schedule to your statement of account. | rts of the     | DSE Scl                           | hedule     | L<br>Copyright<br>Royalty Fee                                 |
|                                                                                                    | art 8 or part 9, block A, of the DSE schedule was completed, the base rate fee should be<br>k 3 below.                                                                                                    | entered        | I on line 1                       | of         |                                                               |
|                                                                                                    | art 6 of the DSE schedule was completed, the amount from line 7 of block C should be er<br>elow.                                                                                                    | ntered o       | n line 2 ir                       | n block    |                                                               |
| -                                                                                                    | art 7 or part 9, block B, of the DSE schedule was completed, the surcharge amount shoul<br>block 4 below.                                                                                                    | ild be en      | tered on                          | line       |                                                               |
| Block<br>1                                                                                                    | <b>MINIMUM FEE:</b> All cable systems with semiannual gross receipts of \$527,600 or more least the minimum fee, regardless of whether they carried any distant stations. This fee system's gross receipts for the accounting period.                                                                                                    |                | percent                           | of the     |                                                               |
|                                                                                                    | Line 1. Enter the amount of gross receipts from space K<br>Line 2. Multiply the amount in line 1 by 0.01064                                                                                                    |                | \$                                | 617,877.58 |                                                               |
|                                                                                                    | Enter the result here.<br>This is your minimum fee.                                                                                                    | \$             |                                   | 6,574.22   |                                                               |
| Block<br>2                                                                                                    | <ul> <li>DISTANT TELEVISION STATIONS CARRIED: Your answer here must agree with the is space G. If, in space G, you identifed any stations as "distant" by stating "Yes" in column "Yes" in this block.</li> <li>Did your cable system carry any distant television stations during the accounting period Yes—Complete the DSE schedule.</li> </ul>                                                                                                    | n 4, you<br>d? | must che                          | eck        |                                                               |
| Block<br>3                                                                                                    | Line 1. BASE RATE FEE: Enter the base rate fee from either part 8, section 3 or 4, or part 9, block A of the DSE schedule. If none, enter zero                                                                                                    |                | \$                                |            |                                                               |
| Ū                                                                                                    | Line 2. <b>3.75 Fee:</b> Enter the total fee from line 7, block C, part 6 of the DSE schedule. If none, enter zero                                                                                                    |                |                                   | 0.00       |                                                               |
|                                                                                                    | Line 3. Add lines 1 and 2 and enter<br>here                                                                                                    | \$             |                                   |            |                                                               |
| Block<br>4                                                                                                    | Line 1. BASE RATE FEE/3.75 FEE or MINIMUM FEE: Enter either the minimum fee<br>from block 1 or the sum of the base rate fee / 3.75 fee from block 3, line 3,<br>whichever is larger                                                                                                    |                | \$                                | 6,574.22   | Cable systems                                                 |
|                                                                                                    | Line 2. SYNDICATED EXCLUSIVITY SURCHARGE: Enter the fee from either part 7<br>(block D, section 3 or 4) or part 9 (block B) of the DSE schedule. If none, enter<br>zero.                                                                                                    |                |                                   | 0.00       | submitting<br>additional<br>deposits under                    |
|                                                                                                    | Line 3. INTEREST CHARGE: Enter the amount from line 4, space Q, page 9<br>(Interest Worksheet)                                                                                                    |                |                                   | 0.00       | Section 111(d)(7)<br>should contact<br>the Licensing          |
|                                                                                                    | Line 4. FILING FEE                                                                                                    |                | \$                                | 725.00     | additional fees.<br>Division for the                          |
|                                                                                                    | TOTAL ROYALTY AND FILING FEES DUE FOR ACCOUNTING PERIOD.<br>Add Lines 1, 2 and 3 of block 4 and enter total here                                                                                                    | \$             |                                   | 7,299.22   | appropriate<br>form for<br>submitting the<br>additional fees. |
|                                                                                                    | EFT Trace # or TRANSACTION ID #                                                                                                    |                | ]                                 |            | additional 1663.                                              |
|                                                                                                    | Remit this amount via <i>electronic payment</i> payable to Register of Copyrights. (S general instructions located in the paper SA3 form and the Excel instructions ta                                                                                                    |                | .,                                |            |                                                               |

### 

|               | OD: 2019/2                                                                                                    | FORM SA3E. PAGE 8.                |
|---------------|----------------------------------------------------------------------------------------------------|-----------------------------------|
| Name          | LEGAL NAME OF OWNER OF CABLE SYSTEM:                                                                                                    | SYSTEM ID#                        |
|               | CEQUEL COMMUNICATIONS LLC                                                                                                    | 007308                            |
|               | CHANNELS                                                                                                    |                                   |
| Μ             | Instructions: You must give (1) the number of channels on which the cable system carried television broadca                                                                                                  | ast stations                      |
| <u>.</u>      | to its subscribers and (2) the cable system's total number of activated channels, during the accounting period.                                                                                              |                                   |
| Channels      | 1. Enter the total number of channels on which the cable                                                                                                    |                                   |
|               | system carried television broadcast stations                                                                                                    | 45                                |
|               |                                                                                                    |                                   |
|               | 2. Enter the total number of activated channels                                                                                                    | ·                                 |
|               | on which the cable system carried television broadcast stations                                                                                                    | 465                               |
|               | and nonbroadcast services                                                                                                    |                                   |
| Ν             | INDIVIDUAL TO BE CONTACTED IF FURTHER INFORMATION IS NEEDED: (Identify an individual we can contact about this statement of account.)                                                                        |                                   |
| Individual to |                                                                                                    |                                   |
| Be Contacted  |                                                                                                    |                                   |
| for Further   | Name RODNEY HASKINS Telepho                                                                                                    | ne <b>(903) 579-3152</b>          |
| Information   |                                                                                                    |                                   |
|               | Address 3015 S SE LOOP 323<br>(Number, street, rural route, apartment, or suite number)                                                                                                    |                                   |
|               |                                                                                                    |                                   |
|               | City, town, state, zip)                                                                                                    |                                   |
|               |                                                                                                    |                                   |
|               | Email RODNEY.HASKINS@ALTICEUSA.COM Fax (optional)                                                                                                    |                                   |
|               |                                                                                                    |                                   |
| -             | CERTIFICATION (This statement of account must be certifed and signed in accordance with Copyright Office re                                                                                                  | egulations.)                      |
| 0             |                                                                                                    |                                   |
| Certifcation  | • I, the undersigned, hereby certify that (Check one, <i>but only one</i> , of the boxes.)                                                                                                    |                                   |
|               | (Owner other than corporation or partnership) I am the owner of the cable system as identifed in line 1 of spa                                                                                               | ce B; or                          |
|               |                                                                                                    |                                   |
|               | (Agent of owner other than corporation or partnership) I am the duly authorized agent of the owner of the cal                                                                                                | ble system as identified          |
|               | in line 1 of space B and that the owner is not a corporation or partnership; or                                                                                                    |                                   |
|               | (Officer or partner) I am an officer (if a corporation) or a partner (if a partnership) of the legal entity identifed as in line 1 of space B.                                                               | owner of the cable system         |
|               | • I have examined the statement of account and hereby declare under penalty of law that all statements of fact conta                                                                                         | ined herein                       |
|               | are true, complete, and correct to the best of my knowledge, information, and belief, and are made in good faith.<br>[18 U.S.C., Section 1001(1986)]                                                         |                                   |
|               |                                                                                                    |                                   |
|               |                                                                                                    |                                   |
|               |                                                                                                    |                                   |
|               | X /s/ Alan Dannenbaum                                                                                                    |                                   |
|               |                                                                                                    |                                   |
|               | Enter an electronic signature on the line above using an "/s/" signature to certify this statement.<br>(e.g., /s/ John Smith). Before entering the first forward slash of the /s/ signature, place your curs | sor in the box and press the "F2" |
|               | button, then type /s/ and your name. Pressing the "F" button will avoid enabling Excel's Lotus of                                                                                                    | ompatibility settings.            |
|               | Typed or printed name: ALAN DANNENBAUM                                                                                                    |                                   |
|               |                                                                                                    |                                   |
|               |                                                                                                    |                                   |
|               |                                                                                                    |                                   |
|               | Title: SVP, PROGRAMMING<br>(Title of official position held in corporation or partnership)                                                                                                    |                                   |
|               |                                                                                                    |                                   |
|               | Date: February 18, 2020                                                                                                    |                                   |
|               |                                                                                                    |                                   |
|               | e: Section 111 of title 17 of the United States Code authorizes the Copyright Offce to collect the personally identifying inform                                                                             |                                   |

your statement of account. PII is any personal information that can be used to identify or trace an individ order to proces numbers. By providing PII, you are agreeing to the rotific use of it to establish and maintain a public record, which includes appearing in the Office's public indexes and search reports prepared for the public. The effect of not providing the PII requested is that it may delay processing of your statement of account and its placement in t completed record of statements of account, and it may affect the legal sufficiency of the filing, a determination that would be made by a court of lay

| FORM | SA3E. | PAGE9.  |
|------|-------|---------|
|      | 0,000 | 17.000. |

| LEGAL NAME OF OWNER OF CABLE SYSTEM:<br>CEQUEL COMMUNICATIONS LLC                                                                                                    | SYSTEM ID#<br>007308               | Name                                                                   |
|----------------------------------------------------------------------------------------------------|------------------------------------|------------------------------------------------------------------------|
| <ul> <li>SPECIAL STATEMENT CONCERNING GROSS RECEIPTS EXCLUSIONS</li> <li>The Satellite Home Viewer Act of 1988 amended Title 17, section 111(d)(1)(A), of the Copyright Act by adding to lowing sentence:         <ul> <li>"In determining the total number of subscribers and the gross amounts paid to the cable system for the b service of providing secondary transmissions of primary broadcast transmitters, the system shall not incluscribers and amounts collected from subscribers receiving secondary transmissions pursuant to section</li> </ul> </li> <li>For more information on when to exclude these amounts, see the note on page (vii) of the general instructions in paper SA3 form.</li> <li>During the accounting period did the cable system exclude any amounts of gross receipts for secondary transmismade by satellite carriers to satellite dish owners?</li> <li>NO</li> </ul> | asic<br>ude sub-<br>119."<br>n the | P<br>Special<br>Statement<br>Concerning<br>Gross Receipts<br>Exclusion |
| YES. Enter the total here and list the satellite carrier(s) below.       \$         Name       Name         Mailing Address       Mailing Address                                                                                                    |                                    |                                                                        |
| INTEREST ASSESSMENTS                                                                                                    |                                    |                                                                        |
| You must complete this worksheet for those royalty payments submitted as a result of a late payment or underp<br>For an explanation of interest assessment, see page (viii) of the general instructions in the paper SA3 form.                                                                                                    | ayment.                            | Q                                                                      |
| Line 1 Enter the amount of late payment or underpayment                                                                                                    |                                    | Interest<br>Assessment                                                 |
| x       x         Line 2 Multiply line 1 by the interest rate* and enter the sum here                                                                                                    | days<br>                           |                                                                        |
| Line 4 Multiply line 3 by 0.00274** enter here and on line 3, block 4,                                                                                                    |                                    |                                                                        |
| space L, (page 7)                                                                                                    |                                    |                                                                        |
| filing. Owner                                                                                                    |                                    |                                                                        |
| Address                                                                                                    |                                    |                                                                        |
| First community served<br>Accounting period<br>ID number                                                                                                    |                                    |                                                                        |
| Privacy Act Notice: Section 111 of title 17 of the United States Code authorizes the Copyright Offce to collect the personally identifying informa                                                                                                    | tion (PII) requested on th         |                                                                        |

form in order to process your statement of account. PII is any personal information that can be used to identify or trace an individual, such as name, address and telephone numbers. By providing PII, you are agreeing to the routine use of it to establish and maintain a public record, which includes appearing in the Offce's public indexes and in search reports prepared for the public. The effect of not providing the PII requested is that it may delay processing of your statement of account and its placement in the completed record of statements of account, and it may affect the legal sufficiency of the fling, a determination that would be made by a court of law.

# INSTRUCTIONS FOR DSE SCHEDULE WHAT IS A "DSE"

The term "distant signal equivalent" (DSE) generally refers to the numerical value given by the Copyright Act to each distant television station carried by a cable system during an accounting period. Your system's total number of DSEs determines the royalty you owe. For the full definition, see page (v) of the General Instructions in the paper SA3 form.

### FORMULAS FOR COMPUTING A STATION'S DSE

There are two different formulas for computing DSEs: (1) a basic formula for all distant stations listed in space G (page 3), and (2) a special formula for those stations carried on a substitute basis and listed in space I (page 5). (Note that if a particular station is listed in both space G and space I, a DSE must be computed twice for that station: once under the basic formula and again under the special formula. However, a station's total DSE is not to exceed its full type-value. If this happens, contact the Licensing Division.)

### BASIC FORMULA: FOR ALL DISTANT STATIONS LISTED IN SPACE G OF SA3E (LONG FORM)

**Step 1**: Determine the station's type-value. For purposes of computing DSEs, the Copyright Act gives different values to distant stations depending upon their type. If, as shown in space G of your statement of account (page 3), a distant station is:

| • Independent: its type-value is                                   | 1.00 |
|--------------------------------------------------------------------|------|
| • Network: its type-value is                                       | 0.25 |
| Noncommercial educational: its type-value is                       | 0.25 |
| Note that local stations are not counted at all in computing DSEs. |      |

**Step 2:** Calculate the station's basis of carriage value: The DSE of a station also depends on its basis of carriage. If, as shown in space G of your Form SA3E, the station was carried part time because of lack of activated channel capacity, its basis of carriage value is determined by (1) calculating the number of hours the cable system carried the station during the accounting period, and (2) dividing that number by the total number of hours the station broadcast over the air during its accounting period. The basis of carriage value for all other stations listed in space G is 1.0.

**Step 3:** Multiply the result of step 1 by the result of step 2. This gives you the particular station's DSE for the accounting period. (Note that for stations other than those carried on a part-time basis due to lack of activated channel capacity, actual multiplication is not necessary since the DSE will always be the same as the type value.)

# SPECIAL FORMULA FOR STATIONS LISTED IN SPACE I OF SA3E (LONG FORM)

Step 1: For each station, calculate the number of programs that, during the accounting period, were broadcast live by the station and were substituted for programs deleted at the option of the cable system.

(These are programs for which you have entered "Yes" in column 2 and "P" in column 7 of space I.)

Step 2: Divide the result of step 1 by the total number of days in the calendar year (365—or 366 in a leap year). This gives you the particular station's DSE for the accounting period.

#### TOTAL OF DSEs

In part 5 of this schedule you are asked to add up the DSEs for all of the distant television stations your cable system carried during the accounting period. This is the total sum of all DSEs computed by the basic formula and by the special formula.

#### THE ROYALTY FEE

The total royalty fee is determined by calculating the minimum fee and the base rate fee. In addition, cable systems located within certain television market areas may be required to calculate the 3.75 fee and/or the Syndicated Exclusivity Surcharge. Note: Distant multicast streams are not subject to the 3.75 fee or the Syndicated Exclusivity Surcharge. Distant simulcast streams are not subject to any royalty payment.

The 3.75 Fee. If a cable system located in whole or in part within a television market added stations after June 24, 1981, that would not have been permitted under FCC rules, regulations, and authorizations (hereafter referred to as "the former FCC rules") in effect on June 24, 1981, the system must compute the 3.75 fee using a formula based on the number of DSEs added. These DSEs used in computing the 3.75 fee will not be used in computing the base rate fee and Syndicated Exclusivity Surcharge.

The Syndicated Exclusivity Surcharge. Cable systems located in whole or in part within a major television market, as defined by FCC rules and regulations, must calculate a Syndicated Exclusivity Surcharge for the carriage of any commercial VHF station that places a grade B contour, in whole or in part, over the cable system that would have been subject to the FCC's syndicated exclusivity rules in effect on June 24, 1981.

**The Minimum FeeBase Rate Fee/3.75 Percent Fee.** All cable systems fling SA3E (Long Form) must pay at least the minimum fee, which is 1.064 percent of gross receipts. The cable system pays either the minimum fee or the sum of the base rate fee and the 3.75 percent fee, whichever is larger, and a Syndicated Exclusivity Surcharge, as applicable.

What is a "Permitted" Station? A permitted station refers to a distant station whose carriage is not subject to the 3.75 percent rate but is subject to the base rate and, where applicable, the Syndicated Exclusivity Surcharge. A permitted station would include the following:

1) A station actually carried within any portion of a cable system prior to June 25, 1981, pursuant to the former FCC rules.

2) A station first carried after June 24, 1981, which could have been carried under FCC rules in effect on June 24, 1981, if such carriage would not have exceeded the market quota imposed for the importation of distant stations under those rules.

3) A station of the same type substituted for a carried network, noncommercial educational, or regular independent station for which a quota was or would have been imposed under FCC rules (47 CFR 76.59 (b),(c), 76.61 (b),(c),(d), and 767.63 (a) [referring to 76.61 (b),(d)]) in effect on June 24, 1981.

4) A station carried pursuant to an individual waiver granted between April 16, 1976, and June 25, 1981, under the FCC rules and regulations in effect on April 15, 1976.

5) In the case of a station carried prior to June 25, 1981, on a part-time and/or substitute basis only, that fraction of the current DSE represented by prior carriage.

NOTE: If your cable system carried a station that you believe qualifies as a permitted station but does not fall into one of the above categories, please attach written documentation to the statement of account detailing the basis for its classification.

Substitution of Grandfathered Stations. Under section 76.65 of the former FCC rules, a cable system was not required to delete any station that it was authorized to carry or was lawfully carrying prior to March 31, 1972, even if the total number of distant stations carried exceeded the market quota imposed for the importation of distant stations. Carriage of these grandfathered stations is not subject to the 3.75 percent rate, but is subject to the Base Rate, and where applicable, the Syndicated Exclusivity Surcharge. The Copyright Royalty Tribunal has stated its view that, since section 76.65 of the former FCC rules would not have permitted substitution of a grandfathered station, the 3.75 percent Rate applies to a station substituted for a grandfathered station if carriage of the station exceeds the market quota imposed for the importation of distant stations.

## COMPUTING THE 3.75 PERCENT RATE—PART 6 OF THE DSE SCHEDULE

- Determine which distant stations were carried by the system pursuant to former FCC rules in effect on June 24, 1981.
- Identify any station carried prior to June 25, 198I, on a substitute and/or part-time basis only and complete the log to determine the portion of the DSE exempt from the 3.75 percent rate.
- Subtract the number of DSEs resulting from this carriage from the number of DSEs reported in part 5 of the DSE Schedule. This is the total number of DSEs subject to the 3.75 percent rate. Multiply these DSEs by gross receipts by .0375. This is the 3.75 fee.

#### COMPUTING THE SYNDICATED EXCLUSIVITY SURCHARGE— PART 7 OF THE DSE SCHEDULE

- Determine if any portion of the cable system is located within a top 100 major television market as defined by the FCC rules and regulations in effect on June 24, 1981. If no portion of the cable system is located in a major television market, part 7 does not have to be completed.
- Determine which station(s) reported in block B, part 6 are commercial VHF stations and place a grade B contour, in whole, or in part, over the cable system. If none of these stations are carried, part 7 does not have to be completed.
- Determine which of those stations reported in block b, part 7 of the DSE Schedule were carried before March 31,1972. These stations are exempt from the FCC's syndicated exclusivity rules in effect on June 24, 1981. If you qualify to calculate the royalty fee based upon the carriage of partially-distant stations, and you elect to do so, you must compute the surcharge in part 9 of this schedule.
- Subtract the exempt DSEs from the number of DSEs determined in block B of part 7. This is the total number of DSEs subject to the Syndicated Exclusivity Surcharge.
- Compute the Syndicated Exclusivity Surcharge based upon these DSEs and the appropriate formula for the system's market position.

### DSE SCHEDULE. PAGE 11.

### COMPUTING THE BASE RATE FEE-PART 8 OF THE DSE SCHEDULE

Determine whether any of the stations you carried were partially distantthat is, whether you retransmitted the signal of one or more stations to subscribers located within the station's local service area and, at the same time, to other subscribers located outside that area.

· If none of the stations were partially distant, calculate your base rate fee according to the following rates-for the system's permitted DSEs as reported in block B, part 6 or from part 5, whichever is applicable. First DSE 1.064% of gross receipts Each of the second, third, and fourth DSEs 0.701% of gross receipts

0.330% of gross receipts

PARTIALLY DISTANT STATIONS—PART 9 OF THE DSE SCHEDULE

· If any of the stations were partially distant:

The fifth and each additional DSE

1. Divide all of your subscribers into subscriber groups depending on their location. A particular subscriber group consists of all subscribers who are distant with respect to exactly the same complement of stations.

2. Identify the communities/areas represented by each subscriber group. 3. For each subscriber group, calculate the total number of DSEs of

that group's complement of stations.

If your system is located wholly outside all major and smaller television markets, give each station's DSEs as you gave them in parts 2, 3, and 4 of the schedule: or

If any portion of your system is located in a major or smaller television market, give each station's DSE as you gave it in block B, part 6 of this schedule.

4. Determine the portion of the total gross receipts you reported in space K (page 7) that is attributable to each subscriber group.

Distant Stations Carried

5. Calculate a separate base rate fee for each subscriber group, using (1) the rates given above; (2) the total number of DSEs for that group's complement of stations; and (3) the amount of gross receipts attributable to that group.

6. Add together the base rate fees for each subscriber group to determine the system's total base rate fee.

7. If any portion of the cable system is located in whole or in part within a major television market, you may also need to complete part 9, block B of the Schedule to determine the Syndicated Exclusivity Surcharge.

What to Do If You Need More Space on the DSE Schedule. There are no printed continuation sheets for the schedule. In most cases, the blanks provided should be large enough for the necessary information. If you need more space in a particular part, make a photocopy of the page in question (identifying it as a continuation sheet), enter the additional information on that copy, and attach it to the DSE schedule.

Rounding Off DSEs. In computing DSEs on the DSE schedule, you may round off to no less than the third decimal point. If you round off a DSE in any case, you must round off DSEs throughout the schedule as follows:

- · When the fourth decimal point is 1, 2, 3, or 4, the third decimal remains unchanged (example: .34647 is rounded to .346).
- When the fourth decimal point is 5, 6, 7, 8, or 9, the third decimal is rounded up (example: .34651 is rounded to .347).

The example below is intended to supplement the instructions for calculating only the base rate fee for partially distant stations. The cable system would also be subject to the Syndicated Exclusivity Surcharge for partially distant stations, if any portion is located within a major television market.

## EXAMPLE: COMPUTATION OF COPYRIGHT ROYALTY FEE FOR CABLE SYSTEM CARRYING PARTIALLY DISTANT STATIONS

In most cases under current FCC rules, all of Fairvale would be within the local service area of both stations A and C and all of Rapid City and Bodega Bay would be within the local service areas of stations B, D, and E.

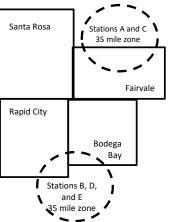

| Distant Stations Carried   | 1            | luentincation    | or Subscriber G | Joups        |                             |              |
|----------------------------|--------------|------------------|-----------------|--------------|-----------------------------|--------------|
| STATION                    | DSE          | CITY             | OUTSIDE LO      | CAL          | GRO                         | SS RECEIPTS  |
| A (independent)            | 1.0          |                  | SERVICE AR      | EA OF        | FROM S                      | UBSCRIBERS   |
| B (independent)            | 1.0          | Santa Rosa       | Stations A, B,  | , C, D ,E    |                             | \$310,000.00 |
| C (part-time)              | 0.083        | Rapid City       | Stations A an   | ld C         |                             | 100,000.00   |
| D (part-time)              | 0.139        | Bodega Bay       | Stations A an   | ld C         |                             | 70,000.00    |
| E (network)                | 0.25         | Fairvale         | Stations B, D   | , and E      |                             | 120,000.00   |
| TOTAL DSEs                 | 2.472        |                  | TOTAL GRO       | SS RECEIPTS  |                             | \$600,000.00 |
| Minimum Fee Total Gros     | s Receipts   |                  | \$600,000.00    |              |                             |              |
|                            |              |                  | x .01064        |              |                             |              |
|                            |              |                  | \$6,384.00      |              |                             |              |
| First Subscriber Group     |              | Second Subso     | criber Group    |              | Third Subscriber Group      |              |
| (Santa Rosa)               |              | (Rapid City and  | l Bodega Bay)   |              | (Fairvale)                  |              |
| Gross receipts             | \$310,000.00 | Gross receipts   |                 | \$170,000.00 | Gross receipts              | \$120,000.00 |
| DSEs                       | 2.472        | DSEs             |                 | 1.083        | DSEs                        | 1.389        |
| Base rate fee              | \$6,497.20   | Base rate fee    |                 | \$1,907.71   | Base rate fee               | \$1,604.03   |
| \$310,000 x .01064 x 1.0 = | 3,298.40     | \$170,000 x .010 | )64 x 1.0 =     | 1,808.80     | \$120,000 x .01064 x 1.0 =  | 1,276.80     |
| \$310,000 x .00701 x 1.472 | = 3,198.80   | \$170,000 x .007 | ′01 x .083 =    | 98.91        | \$120,000 x .00701 x .389 = | 327.23       |
| Base rate fee              | \$6,497.20   | Base rate fee    | -               | \$1,907.71   | Base rate fee               | \$1,604.03   |

Identification of Subscriber Groups

In this example, the cable system would enter \$10,008.94 in space L, block 3, line 1 (page 7)

## DSE SCHEDULE. PAGE 11. (CONTINUED)

| 1                                          | LEGAL NAME OF OWNER OF CABLE                                                               | E SYSTEM:          |                                   |               | SI                        | STEM ID# |
|--------------------------------------------|--------------------------------------------------------------------------------------------|--------------------|-----------------------------------|---------------|---------------------------|----------|
| I                                          | CEQUEL COMMUNICAT                                                                          | IONS LLC           |                                   |               |                           | 007308   |
|                                            | SUM OF DSEs OF CATEGOR<br>• Add the DSEs of each station<br>Enter the sum here and in line | 0.00               |                                   |               |                           |          |
| 2                                          | Instructions:<br>In the column headed "Call §                                              | Sign": list the ca | all signs of all distant stations | identified by | he letter "O" in column 5 |          |
| Computation<br>of DSEs for<br>Category "O" | of space G (page 3).<br>In the column headed "DSE"<br>mercial educational station, giv     | ': for each indep  | endent station, give the DSE      | as "1.0"; for |                           |          |
| Stations                                   | CALL SIGN                                                                                  | DSE                | CALL SIGN                         | DSE           | CALL SIGN                 | DSE      |
| Add rows as necessary.                     |                                                                                            |                    |                                   |               |                           |          |
| Remember to copy all                       |                                                                                            |                    |                                   |               |                           |          |
| formula into new<br>rows.                  |                                                                                            |                    |                                   |               |                           |          |
| 10003.                                     |                                                                                            |                    |                                   |               |                           |          |
|                                            |                                                                                            |                    |                                   |               |                           |          |
|                                            |                                                                                            |                    |                                   |               |                           |          |
|                                            |                                                                                            |                    |                                   |               |                           |          |
|                                            |                                                                                            |                    |                                   |               |                           |          |
|                                            |                                                                                            |                    |                                   |               |                           |          |
|                                            |                                                                                            |                    |                                   |               |                           |          |
|                                            |                                                                                            |                    |                                   |               |                           |          |
|                                            |                                                                                            |                    |                                   |               |                           |          |
|                                            |                                                                                            |                    |                                   |               |                           |          |
|                                            |                                                                                            |                    |                                   |               |                           |          |
|                                            |                                                                                            |                    |                                   |               |                           |          |
|                                            |                                                                                            |                    |                                   |               |                           |          |
|                                            |                                                                                            |                    |                                   |               |                           |          |
|                                            |                                                                                            |                    |                                   |               |                           |          |
|                                            |                                                                                            |                    |                                   |               |                           |          |
|                                            |                                                                                            |                    |                                   |               |                           |          |
|                                            |                                                                                            |                    |                                   |               |                           |          |
|                                            |                                                                                            |                    |                                   |               |                           |          |

| Name                                                                                                    |                                                                                                    | OWNER OF CABLE SYSTEM:<br>OMMUNICATIONS LL                                                                                                    | .C                                                                                                    |                                                                                                    |                                                                                                    |                                                                                                    |                                                                                | S                                                              | VSTEM ID#<br>007308 |
|----------------------------------------------------------------------------------------------------|----------------------------------------------------------------------------------------------------|----------------------------------------------------------------------------------------------------|----------------------------------------------------------------------------------------------------|----------------------------------------------------------------------------------------------------|----------------------------------------------------------------------------------------------------|----------------------------------------------------------------------------------------------------|--------------------------------------------------------------------------------|----------------------------------------------------------------|---------------------|
| <b>3</b><br>Computation<br>of DSEs for<br>Stations<br>Carried Part<br>Time Due to<br>Lack of<br>Activated<br>Channel<br>Capacity | Column 2<br>figure should<br>Column 2<br>be carried ou<br>Column 9<br>give the type-<br>Column 9                                                              | st the call sign of all dista<br>2: For each station, give is<br>correspond with the infor<br>3: For each station, give is<br>4: Divide the figure in collect<br>t at least to the third deci<br>5: For each independent<br>value as ".25."<br>5: Multiply the figure in collect<br>point. This is the station' | the number of he<br>rmation given in<br>the total number<br>umn 2 by the fig<br>mal point. This i<br>station, give the<br>blumn 4 by the fi<br>s DSE. (For mor | ours your cable syster<br>space J. Calculate on<br>r of hours that the stati<br>ure in column 3, and g<br>is the "basis of carriag<br>"type-value" as "1.0."<br>igure in column 5, and<br>re information on roun | n carried the stat<br>ly one DSE for e<br>on broadcast over<br>ive the result in o<br>e value" for the s<br>For each networ<br>give the result in<br>ding, see page (v | ion during the a<br>ach station.<br>er the air during<br>decimals in colu-<br>tation.<br>k or noncomme<br>a column 6. Rou<br>viii) of the gene | g the accour<br>umn 4. This<br>ercial educa<br>und to no les<br>ral instructio | nting period.<br>figure must<br>tional station,<br>ss than the |                     |
| Capacity                                                                                                    |                                                                                                    |                                                                                                    |                                                                                                    | LAC STATIONS:                                                                                                    |                                                                                                    |                                                                                                    |                                                                                |                                                                |                     |
|                                                                                                    | 1. CALL<br>SIGN                                                                                                    | 2. NUMBE<br>OF HOI<br>CARRIE<br>SYSTE                                                                                                    | URS<br>ED BY                                                                                                    | 3. NUMBER<br>OF HOURS<br>STATION<br>ON AIR                                                                                                    | 4. BASIS OF<br>CARRIAG<br>VALUE                                                                                                    |                                                                                                    | 5. TYPE<br>VALUE                                                               | 6. DS                                                          | E                   |
|                                                                                                    |                                                                                                    |                                                                                                    |                                                                                                    |                                                                                                    |                                                                                                    |                                                                                                    |                                                                                |                                                                |                     |
|                                                                                                    |                                                                                                    |                                                                                                    | ÷<br>÷                                                                                                    |                                                                                                    |                                                                                                    | ·····                                                                                                    |                                                                                |                                                                |                     |
|                                                                                                    |                                                                                                    |                                                                                                    |                                                                                                    |                                                                                                    |                                                                                                    |                                                                                                    |                                                                                | =                                                              |                     |
|                                                                                                    |                                                                                                    |                                                                                                    | ÷                                                                                                    |                                                                                                    |                                                                                                    | X                                                                                                    |                                                                                | =                                                              |                     |
|                                                                                                    |                                                                                                    |                                                                                                    | ÷<br>•                                                                                                    |                                                                                                    |                                                                                                    | X                                                                                                    |                                                                                | =                                                              |                     |
|                                                                                                    |                                                                                                    |                                                                                                    | ÷                                                                                                    |                                                                                                    |                                                                                                    | ^<br>X                                                                                                    |                                                                                | =<br>=                                                         |                     |
|                                                                                                    | Add the DSEs                                                                                                    | S OF CATEGORY LAC S<br>of each station.<br>um here and in line 2 of p                                                                                                    |                                                                                                    | edule,                                                                                                    |                                                                                                    |                                                                                                    | 0.00                                                                           |                                                                |                     |
| 4<br>Computation<br>of DSEs for<br>Substitute-<br>Basis Stations                                                                 | <ul> <li>Was carried<br/>tions in effe</li> <li>Broadcast of<br/>space I).</li> <li>Column 2:<br/>at your option.</li> <li>Column 3:<br/>Column 4:</li> </ul> | ve the call sign of each si<br>d by your system in subs<br>ect on October 19, 1976<br>one or more live, nonnetw<br>For each station give the<br>This figure should corre<br>Enter the number of day<br>Divide the figure in colur<br>This is the station's DSE                                                  | titution for a pro-<br>(as shown by the<br>ork programs du<br>a number of live,<br>spond with the i<br>s in the calenda<br>nn 2 by the figur                   | gram that your system<br>e letter "P" in column a<br>ining that optional carri<br>nonnetwork programs<br>information in space I.<br>r year: 365, except in<br>re in column 3, and giv                            | was permitted to<br>of space I); and<br>age (as shown by<br>s carried in subst<br>a leap year.<br>e the result in co                                                   | o delete under<br>the word "Yes" i<br>itution for progr<br>lumn 4. Round                                                                       | FCC rules a<br>n column 2 o<br>rams that we<br>to no less ti                   | f<br>ere deleted<br>han the third                              | m).                 |
|                                                                                                    |                                                                                                    | SL                                                                                                    | JBSTITUTE-I                                                                                                    | BASIS STATION                                                                                                    | S: COMPUTA                                                                                                    | TION OF D                                                                                                    | SEs                                                                            |                                                                |                     |
|                                                                                                    | 1. CALL<br>SIGN                                                                                                    | 2. NUMBER<br>OF<br>PROGRAMS                                                                                                    | 3. NUMBE<br>OF DAYS<br>IN YEAR                                                                                                    | S                                                                                                    | 1. CALL<br>SIGN                                                                                                    | 2. NUMB<br>OF<br>PROG                                                                                                    |                                                                                | 3. NUMBER<br>OF DAYS<br>IN YEAR                                | 4. DSE              |
|                                                                                                    |                                                                                                    |                                                                                                    | ÷                                                                                                    | =                                                                                                    |                                                                                                    |                                                                                                    | ÷                                                                              |                                                                | =                   |
|                                                                                                    |                                                                                                    |                                                                                                    | ÷                                                                                                    | =                                                                                                    |                                                                                                    |                                                                                                    | ÷                                                                              |                                                                | =                   |
|                                                                                                    |                                                                                                    |                                                                                                    | ÷                                                                                                    | =                                                                                                    |                                                                                                    |                                                                                                    | ÷                                                                              |                                                                | =                   |
|                                                                                                    |                                                                                                    |                                                                                                    | ÷<br>•                                                                                                    | =                                                                                                    |                                                                                                    |                                                                                                    | *                                                                              |                                                                |                     |
|                                                                                                    | Add the DSEs                                                                                                    | S OF SUBSTITUTE-BAS<br>of each station.<br>um here and in line 3 of p                                                                                                    |                                                                                                    | edule,                                                                                                    |                                                                                                    |                                                                                                    | 0.00                                                                           |                                                                |                     |
| 5<br>Total Number<br>of DSEs                                                                                                    | number of DSE<br>1. Number o<br>2. Number o                                                                                                    | ER OF DSEs: Give the an<br>s applicable to your system<br>of DSEs from part 2 ●<br>of DSEs from part 3 ●<br>of DSEs from part 4 ●                                                                                                    |                                                                                                    | poxes in parts 2, 3, and                                                                                                    | 4 of this schedule                                                                                                    | and add them f                                                                                                    | to provide the                                                                 | e total<br>0.00<br>0.00<br>0.00                                |                     |
|                                                                                                    | TOTAL NUMBE                                                                                                    | ER OF DSEs                                                                                                    |                                                                                                    |                                                                                                    |                                                                                                    |                                                                                                    | <b>&gt;</b>                                                                    |                                                                | 0.00                |

|                                                | WNER OF CABLE S                                                                                                    |                                                                                                    |                                                                                                    |                                                                                      |                                                                                           |                                                                                                    | S                                                  | YSTEM ID#<br>007308 | Name                                             |
|------------------------------------------------|----------------------------------------------------------------------------------------------------|----------------------------------------------------------------------------------------------------|----------------------------------------------------------------------------------------------------|--------------------------------------------------------------------------------------|-------------------------------------------------------------------------------------------|----------------------------------------------------------------------------------------------------|----------------------------------------------------|---------------------|--------------------------------------------------|
| schedule.                                      |                                                                                                    | mainder of pa                                                                                                    |                                                                                                    | 7 of the DSE sched                                                                   | lule blank and                                                                            | complete par                                                                                        | t 8, (page 16) of th                               | ne                  | 6                                                |
|                                                |                                                                                                    |                                                                                                    | BLOCK A: 1                                                                                                    | <b>FELEVISION M</b>                                                                  | ARKETS                                                                                    |                                                                                                    |                                                    |                     | Computation of                                   |
| effect on June 24,                             | 1981?                                                                                                    | schedule—D<br>C below.                                                                                                    | O NOT COMF                                                                                                    | ler markets as defi<br>PLETE THE REMA                                                | INDER OF PA                                                                               | ART 6 AND 7.                                                                                        | CC rules and regu                                  | lations in          | 3.75 Fee                                         |
| Column 1:<br>CALL SIGN                         | under FCC rules                                                                                                    | and regulations of the second second se | ons prior to Jur<br>dule. (Note: Th                                                                                                    | part 2, 3, and 4 of<br>ne 25, 1981. For fun<br>ne letter M below re<br>Act of 2010.) | rther explanat                                                                            | ion of permitte                                                                                     | d stations, see the                                | e                   |                                                  |
| Column 2:<br>BASIS OF<br>PERMITTED<br>CARRIAGE | <ul> <li>(Note the FCC ru</li> <li>A Stations carrie<br/>76.61(b)(c)]</li> <li>B Specialty static</li> <li>C Noncommerica</li> <li>D Grandfathered<br/>instructions fo</li> <li>E Carried pursua</li> <li>*F A station previous</li> </ul> | les and regui<br>ed pursuant t<br>on as definec<br>al educationa<br>I station (76.6<br>r DSE sched<br>ant to individu<br>viously carrie<br>HF station w                                                                                                    | ations cited be<br>o the FCC mar<br>I in 76.5(kk) (7<br>Il station [76.59<br>(see parag<br>ule).<br>Ial waiver of Fi<br>d on a part-tim<br>ithin grade-B c | ne or substitute bas<br>contour, [76.59(d)(5                                         | e in effect on<br>5.57, 76.59(b),<br>9(1), 76.63(a)<br>3(a) referring<br>stitution of gra | June 24, 198 <sup>-7</sup><br>, 76.61(b)(c), 7<br>referring to 76<br>to 76.61(d)]<br>andfathered st | 6.63(a) referring t<br>6.61(e)(1)<br>ations in the |                     |                                                  |
| Column 3:                                      |                                                                                                    | stations ide                                                                                                    | ntified by the le                                                                                                    | parts 2, 3, and 4 c<br>etter "F" in column                                           |                                                                                           |                                                                                                    | orksheet on page                                   | 14 of               |                                                  |
| 1. CALL<br>SIGN                                | 2. PERMITTED<br>BASIS                                                                                                    | 3. DSE                                                                                                    | 1. CALL<br>SIGN                                                                                                    | 2. PERMITTED<br>BASIS                                                                | 3. DSE                                                                                    | 1. CALL<br>SIGN                                                                                     | 2. PERMITTED<br>BASIS                              | 3. DSE              |                                                  |
|                                                |                                                                                                    |                                                                                                    |                                                                                                    |                                                                                      |                                                                                           |                                                                                                    |                                                    |                     |                                                  |
|                                                |                                                                                                    |                                                                                                    |                                                                                                    |                                                                                      |                                                                                           |                                                                                                    |                                                    |                     |                                                  |
|                                                |                                                                                                    |                                                                                                    |                                                                                                    |                                                                                      |                                                                                           |                                                                                                    |                                                    |                     |                                                  |
|                                                |                                                                                                    |                                                                                                    |                                                                                                    |                                                                                      |                                                                                           |                                                                                                    |                                                    |                     |                                                  |
|                                                |                                                                                                    |                                                                                                    |                                                                                                    |                                                                                      |                                                                                           |                                                                                                    |                                                    |                     |                                                  |
|                                                |                                                                                                    |                                                                                                    |                                                                                                    |                                                                                      |                                                                                           |                                                                                                    |                                                    | 0.00                |                                                  |
|                                                |                                                                                                    | В                                                                                                    | LOCK C: CC                                                                                                    | MPUTATION OF                                                                         | - 3.75 FEE                                                                                |                                                                                                    |                                                    |                     |                                                  |
| Line 1: Enter the                              | total number of                                                                                                    | DSEs from                                                                                                    | part 5 of this                                                                                                    | schedule                                                                             |                                                                                           |                                                                                                    |                                                    |                     |                                                  |
| Line 2: Enter the                              | sum of permittee                                                                                                    | d DSEs fron                                                                                                    | n block B abo                                                                                                    | ve                                                                                   |                                                                                           |                                                                                                    |                                                    |                     |                                                  |
|                                                |                                                                                                    |                                                                                                    |                                                                                                    | of DSEs subject<br>7 of this schedule                                                |                                                                                           | ate.                                                                                                |                                                    |                     |                                                  |
| Line 4: Enter gro                              | ss receipts from                                                                                                    | space K (pa                                                                                                    | age 7)                                                                                                    |                                                                                      |                                                                                           |                                                                                                    | x 0.03                                             | 375                 | Do any of the<br>DSEs represent<br>partially     |
| Line 5: Multiply li                            | ne 4 by 0.0375 a                                                                                                    | nd enter su                                                                                                    | m here                                                                                                    |                                                                                      |                                                                                           |                                                                                                    | X                                                  |                     | permited/<br>partially<br>nonpermitted           |
| Line 6: Enter tota                             | al number of DSE                                                                                                    | s from line                                                                                                    | 3                                                                                                    |                                                                                      |                                                                                           |                                                                                                    |                                                    |                     | carriage?<br>If yes, see part<br>9 instructions. |
| Line 7: Multiply li                            | ne 6 by line 5 an                                                                                                    | d enter here                                                                                                    | e and on line                                                                                                    | 2, block 3, space                                                                    | L (page 7)                                                                                |                                                                                                    |                                                    | 0.00                |                                                  |

DSE SCHEDULE. PAGE 13.

| EQUEL CON       | IMUNICATION           | S LLC  |                   |                       |        |                 |                       | YSTEM ID#<br>007308 |                         |
|-----------------|-----------------------|--------|-------------------|-----------------------|--------|-----------------|-----------------------|---------------------|-------------------------|
|                 |                       | BLOCK  | <u> A: TELEVI</u> | SION MARKET           |        | UED)            | 1                     | 1                   | •                       |
| 1. CALL<br>SIGN | 2. PERMITTED<br>BASIS | 3. DSE | 1. CALL<br>SIGN   | 2. PERMITTED<br>BASIS | 3. DSE | 1. CALL<br>SIGN | 2. PERMITTED<br>BASIS | 3. DSE              | 6                       |
|                 |                       |        |                   |                       |        |                 |                       |                     | Computation<br>3.75 Fee |
|                 |                       |        |                   |                       |        |                 |                       |                     |                         |
|                 |                       |        |                   |                       |        |                 |                       |                     |                         |
|                 |                       |        |                   |                       |        |                 |                       |                     |                         |
|                 |                       |        |                   |                       |        |                 |                       |                     |                         |
|                 |                       |        |                   |                       |        |                 |                       |                     |                         |
|                 |                       |        |                   |                       |        |                 |                       |                     |                         |
|                 |                       |        |                   |                       |        |                 |                       |                     |                         |
|                 |                       |        |                   |                       |        |                 |                       |                     |                         |
|                 |                       |        |                   |                       |        |                 |                       |                     |                         |
|                 |                       |        |                   |                       |        |                 |                       |                     |                         |
|                 |                       |        |                   |                       |        |                 |                       |                     |                         |
|                 |                       |        |                   |                       |        |                 |                       |                     |                         |
|                 |                       |        |                   |                       |        |                 |                       |                     |                         |
|                 |                       |        |                   |                       |        |                 |                       |                     |                         |
|                 |                       |        |                   |                       |        |                 |                       |                     |                         |
|                 |                       |        |                   |                       |        |                 |                       |                     |                         |
|                 |                       |        |                   |                       |        |                 |                       |                     |                         |
|                 |                       |        |                   |                       |        |                 |                       |                     |                         |
|                 |                       |        |                   |                       |        |                 |                       |                     |                         |
|                 |                       |        |                   |                       |        |                 |                       |                     |                         |
|                 |                       |        |                   |                       |        |                 |                       |                     |                         |
|                 |                       |        |                   |                       |        |                 |                       |                     |                         |
|                 |                       |        |                   |                       |        |                 |                       |                     |                         |
|                 |                       |        |                   |                       |        |                 |                       |                     |                         |
|                 |                       |        |                   |                       |        |                 |                       |                     |                         |
|                 |                       |        |                   |                       |        |                 |                       |                     |                         |
|                 |                       |        |                   |                       |        |                 |                       |                     |                         |
|                 |                       |        |                   |                       |        |                 |                       |                     |                         |
|                 |                       |        |                   |                       |        |                 |                       |                     |                         |
|                 |                       |        |                   |                       |        |                 |                       |                     |                         |
|                 |                       |        |                   |                       |        |                 |                       |                     |                         |
|                 |                       |        |                   |                       |        |                 |                       |                     |                         |
|                 |                       |        |                   |                       |        |                 |                       |                     |                         |
|                 |                       |        |                   |                       |        |                 |                       |                     |                         |
|                 |                       |        |                   |                       |        |                 |                       |                     |                         |
|                 |                       |        |                   |                       |        |                 |                       |                     |                         |
|                 |                       |        |                   |                       |        |                 |                       |                     |                         |
|                 |                       |        |                   |                       |        |                 |                       |                     |                         |
|                 |                       |        |                   |                       |        |                 |                       |                     |                         |
|                 |                       |        |                   |                       |        |                 |                       |                     |                         |
|                 |                       |        |                   |                       |        |                 |                       |                     |                         |
|                 |                       |        |                   |                       |        |                 |                       |                     |                         |
|                 |                       |        |                   |                       |        |                 |                       |                     |                         |
|                 |                       |        |                   |                       |        |                 |                       |                     |                         |
|                 |                       |        |                   |                       |        |                 |                       |                     |                         |
|                 |                       |        |                   |                       |        |                 |                       |                     |                         |
|                 |                       |        |                   |                       |        |                 |                       |                     |                         |
|                 |                       |        |                   |                       |        |                 |                       |                     |                         |
|                 |                       | 1      | +1                |                       |        |                 |                       |                     | ]                       |

L

| Nome                                                                                                    | LEGAL NAME OF OWN                                                                                                    | NER OF CABLE SYSTEM                                               | Л:                                            |                          |                                                                        | SYSTEM ID#                             |  |  |  |
|----------------------------------------------------------------------------------------------------|----------------------------------------------------------------------------------------------------|-------------------------------------------------------------------|-----------------------------------------------|--------------------------|------------------------------------------------------------------------|----------------------------------------|--|--|--|
| Name                                                                                                    | CEQUEL COM                                                                                                    | MUNICATIONS LL                                                    | .C                                            |                          |                                                                        | 007308                                 |  |  |  |
| Worksheet for<br>Computating<br>the DSE<br>Schedule for<br>Permitted<br>Part-Time and<br>Substitute<br>Carriage | <ul> <li>Instructions: You must complete this worksheet for those stations identifed by the letter "F" in column 2 of block B, part 6 (i.e., those stations carried prior to June 25, 1981, under former FCC rules governing part-time and substitute carriage.)</li> <li>Column 1: List the call sign for each distant station identifed by the letter "F" in column 2 of part 6 of the DSE schedule.</li> <li>Column 2: Indicate the DSE for this station for a single accounting period, occurring between January 1, 1978 and June 30, 1981.</li> <li>Column 3: Indicate the accounting period and year in which the carriage and DSE occurred (e.g., 1981/1).</li> <li>Column 4: Indicate the basis of carriage on which the station was carried by listing one of the following letters: (Note that the FCC rules and regulations cited below pertain to those in effect on June 24, 1981.)</li> <li>A—Part-time specialty programming: Carriage, on a part-time basis, of specialty programming under FCC rules, sections 76.59(d)(1), 76.61(e)(1), or 76.63 (referring to 76.61(e)(1)).</li> <li>B—Late-night programming: Carriage under FCC rules, sections 76.59(d)(3), 76.61(e)(3), or 76.63 (referring to 76.61(e)(3)).</li> <li>S—Substitute carriage under certain FCC rules, regulations, or authorizations. For further explanation, see page (vi) of the general instructions in the paper SA3 form.</li> <li>Column 5: Indicate the attation's DSE for the current accounting period as computed in parts 2, 3, and 4 of this schedule.</li> <li>Column 6: Compare the DSE figures listed in columns 2 and 5 and list the smaller of the two figures here. This figure should be entered in block B, column 3 of part 6 for this station.</li> </ul> |                                                                   |                                               |                          |                                                                        |                                        |  |  |  |
|                                                                                                    | statement of accou                                                                                                    | nt on fle in the Licensi                                          | ng Division.                                  |                          |                                                                        |                                        |  |  |  |
|                                                                                                    |                                                                                                    | PERMITTED DSE                                                     | FOR STATIONS CARRIE                           | ED ON A PART-TIME AN     | ID SUBSTITUTE BASIS                                                    |                                        |  |  |  |
|                                                                                                    | 1. CALL                                                                                                    | 2. PRIOR                                                          | 3. ACCOUNTING                                 | 4. BASIS OF              | 5. PRESENT                                                             | 6. PERMITTED                           |  |  |  |
|                                                                                                    | SIGN                                                                                                    | DSE                                                               | PERIOD                                        | CARRIAGE                 | DSE                                                                    | DSE                                    |  |  |  |
|                                                                                                    |                                                                                                    |                                                                   |                                               |                          |                                                                        |                                        |  |  |  |
|                                                                                                    |                                                                                                    |                                                                   |                                               |                          |                                                                        |                                        |  |  |  |
|                                                                                                    |                                                                                                    |                                                                   |                                               |                          |                                                                        |                                        |  |  |  |
|                                                                                                    |                                                                                                    |                                                                   |                                               |                          |                                                                        |                                        |  |  |  |
|                                                                                                    |                                                                                                    |                                                                   |                                               |                          |                                                                        |                                        |  |  |  |
|                                                                                                    |                                                                                                    |                                                                   |                                               |                          |                                                                        |                                        |  |  |  |
|                                                                                                    |                                                                                                    |                                                                   |                                               |                          |                                                                        |                                        |  |  |  |
|                                                                                                    |                                                                                                    |                                                                   |                                               |                          |                                                                        |                                        |  |  |  |
|                                                                                                    |                                                                                                    |                                                                   |                                               |                          |                                                                        |                                        |  |  |  |
| 7<br>Computation<br>of the                                                                                      | -                                                                                                    | "Yes," complete block                                             | s B and C, below.<br>and C blank and complete | part 8 of the DSE schedu | ile.                                                                   | •                                      |  |  |  |
| Syndicated                                                                                                    |                                                                                                    |                                                                   | BLOCK A: MAJOR                                | TELEVISION MARK          | ET                                                                     |                                        |  |  |  |
| Exclusivity                                                                                                    |                                                                                                    |                                                                   |                                               |                          |                                                                        |                                        |  |  |  |
| Surcharge                                                                                                    |                                                                                                    | -                                                                 | p 100 major television mark                   |                          |                                                                        | ıne 24, 1981?                          |  |  |  |
|                                                                                                    | Yes—Complete                                                                                                    | e blocks B and C .                                                |                                               | X No—Proceed to          | o part 8                                                               |                                        |  |  |  |
|                                                                                                    | BLOCK B: C                                                                                                    | arriage of VHF/Grade                                              | B Contour Stations                            | BLOCI                    | K C: Computation of Exen                                               | npt DSEs                               |  |  |  |
|                                                                                                    |                                                                                                    | block B of part 6 the p<br>ion that places a grade<br>ble system? |                                               |                          | l in block B of part 7 carrie<br>ble system prior to March 3<br>5.159) |                                        |  |  |  |
|                                                                                                    | Yes—List each station below with its appropriate permitted DSE       Yes—List each station below with its appropriate permitted         No—Enter zero and proceed to part 8.       No—Enter zero and proceed to part 8.                                                                                                    |                                                                   |                                               |                          |                                                                        |                                        |  |  |  |
|                                                                                                    | CALL SIGN                                                                                                    | DSE CA                                                            | LL SIGN DSE                                   | CALL SIGN                | DSE CALL SIG                                                           | GN DSE                                 |  |  |  |
|                                                                                                    |                                                                                                    |                                                                   |                                               |                          |                                                                        |                                        |  |  |  |
|                                                                                                    |                                                                                                    |                                                                   |                                               |                          |                                                                        |                                        |  |  |  |
|                                                                                                    |                                                                                                    | тот                                                               | AL DSEs 0.00                                  |                          | TOTAL D                                                                | SEs 0.00                               |  |  |  |
|                                                                                                    |                                                                                                    | <u> </u>                                                          |                                               |                          | <b>k</b>                                                               | ······································ |  |  |  |

DSE SCHEDULE. PAGE 14.

| LEGAL NA      | IME OF OWNER OF CABLE SYSTEM:<br>CEQUEL COMMUNICATIONS LLC                                                                                                    | SYSTEM ID#<br>007308 | Name                      |
|---------------|----------------------------------------------------------------------------------------------------|----------------------|---------------------------|
|               | BLOCK D: COMPUTATION OF THE SYNDICATED EXCLUSIVITY SURCHARGE                                                                                                    |                      |                           |
| Section<br>1  | Enter the amount of gross receipts from space K (page 7)                                                                                                    | 617,877.58           | 7                         |
| Section<br>2  | A. Enter the total DSEs from block B of part 7                                                                                                    | 0.00                 | Computation<br>of the     |
|               | B. Enter the total number of exempt DSEs from block C of part 7                                                                                                    | 0.00                 | Syndicated<br>Exclusivity |
|               | C. Subtract line B from line A and enter here. This is the total number of DSEs subject to the surcharge computation. If zero, proceed to part 8                                                                                                    | 0.00                 | Surcharge                 |
| • Is an       | y portion of the cable system within a top 50 television market as defined by the FCC? Yes—Complete section 3 below. X No—Complete section 4 below.                                                                                                    |                      |                           |
|               | SECTION 3: TOP 50 TELEVISION MARKET                                                                                                    |                      |                           |
| Section<br>3a | Did your cable system retransmit the signals of any partially distant television stations during the accounting period?     Yes—Complete part 9 of this schedule.     X No—Complete the applicable section below.                                                                              |                      |                           |
|               | If the figure in section 2, line C is 4.000 or less, compute your surcharge here and leave section 3b blank. NOTE: If the D is 1.0 or less, multiply the gross receipts by .00599 by the DSE. Enter the result on line A below.                                                                | SE                   |                           |
|               | A. Enter 0.00599 of gross receipts (the amount in section1)                                                                                                    |                      |                           |
|               | B. Enter 0.00377 of gross receipts (the amount in section.1)                                                                                                    |                      |                           |
|               | C. Subtract 1.000 from total permitted DSEs (the figure on                                                                                                    |                      |                           |
|               | line C in section 2) and enter here                                                                                                    | _                    |                           |
|               | D. Multiply line B by line C and enter here                                                                                                    |                      |                           |
|               | E. Add lines A and D. This is your surcharge.<br>Enter here and on line 2 of block 4 in space L (page 7)<br>Syndicated Exclusivity Surcharge                                                                                                    |                      |                           |
| Section<br>3b | If the figure in section 2, line C is more than 4.000, compute your surcharge here and leave section 3a blank.                                                                                                    |                      |                           |
|               | A. Enter 0.00599 of gross receipts (the amount in section 1)                                                                                                    |                      |                           |
|               | B. Enter 0.00377 of gross receipts (the amount in section 1)                                                                                                    |                      |                           |
|               | C. Multiply line B by 3.000 and enter here                                                                                                    |                      |                           |
|               | D. Enter 0.00178 of gross receipts (the amount in section 1)                                                                                                    |                      |                           |
|               | E. Subtract 4.000 from total DSEs (the fgure on line C in section 2) and enter here                                                                                                    |                      |                           |
|               | F. Multiply line D by line E and enter here                                                                                                    |                      |                           |
|               | G. Add lines A, C, and F. This is your surcharge.<br>Enter here and on line 2 of block 4 in space L (page 7)<br>Syndicated Exclusivity Surcharge                                                                                                    |                      |                           |
|               | SECTION 4: SECOND 50 TELEVISION MARKET                                                                                                    |                      |                           |
|               | Did your cable system retransmit the signals of any partially distant television stations during the accounting period?                                                                                                    |                      |                           |
| Section<br>4a | Yes—Complete part 9 of this schedule.                                                                                                    |                      |                           |
|               | If the figure in section 2, line C is 4.000 or less, compute your surcharge here and leave section 4b blank. NOTE: If the D is 1.0 or less, multiply the gross receipts by 0.003 by the DSE. Enter the result on line A below.<br>A. Enter 0.00300 of gross receipts (the amount in section 1) | SE                   |                           |
|               | B. Enter 0.00189 of gross receipts (the amount in section 1)                                                                                                    |                      |                           |
|               | C.Subtract 1.000 from total permitted DSEs (the fgure on line C in section 2)<br>and enter here                                                                                                    |                      |                           |
|               | D. Multiply line B by line C and enter here                                                                                                    |                      |                           |
|               | E. Add lines A and D. This is your surcharge.<br>Enter here and on line 2 of block 4 in space L (page 7)<br>Syndicated Exclusivity Surcharge                                                                                                    |                      |                           |
|               |                                                                                                    |                      |                           |

### ACCOUNTING PERIOD: 2019/2

|                           |                            | DSE SC                                                                                                    | CHEDULE. PAGE 16.    |
|---------------------------|----------------------------|----------------------------------------------------------------------------------------------------|----------------------|
| Name                      |                            | ME OF OWNER OF CABLE SYSTEM:<br>CEQUEL COMMUNICATIONS LLC                                                                                                    | SYSTEM ID#<br>007308 |
| 7                         | Section<br>4b              | If the figure in section 2, line C is more than 4.000, compute your surcharge here and leave section 4a blank.                                                                                                    |                      |
| Computation<br>of the     |                            | A. Enter 0.00300 of gross receipts (the amount in section 1)                                                                                                    |                      |
| Syndicated<br>Exclusivity |                            | B. Enter 0.00189 of gross receipts (the amount in section 1)                                                                                                    |                      |
| Surcharge                 |                            | C. Multiply line B by 3.000 and enter here                                                                                                    |                      |
|                           |                            | D. Enter 0.00089 of gross receipts (the amount in section 1)                                                                                                    |                      |
|                           |                            | E. Subtract 4.000 from the total DSEs (the figure on line C in section 2) and enter here                                                                                                    |                      |
|                           |                            | F. Multiply line D by line E and enter here▶ <u></u>                                                                                                    |                      |
|                           |                            | G. Add lines A, C, and F. This is your surcharge.<br>Enter here and on line 2, block 4, space L (page 7)                                                                                                    |                      |
|                           |                            | Syndicated Exclusivity Surcharge                                                                                                    | <u></u> l            |
| 8                         | You m<br>6 was             | ctions:<br>ust complete this part of the DSE schedule for the SUM OF PERMITTED DSEs in part 6, block B; however, if block A o<br>checked "Yes," use the total number of DSEs from part 5.<br>bck A, indicate, by checking "Yes" or "No," whether your system carried any partially distant stations. | of part              |
| Computation<br>of         | -                          | ır answer is "No," compute your system's base rate fee in block B. Leave part 9 blank.<br>ır answer is "Yes" (that is, if you carried one or more partially distant stations), you must complete part 9. Leave block B                                                                               | below                |
| Base Rate Fee             | blank<br>What i<br>were lo |                                                                                                    | ers                  |
|                           |                            | BLOCK A: CARRIAGE OF PARTIALLY DISTANT STATIONS                                                                                                    |                      |
|                           | • Did y                    | our cable system retransmit the signals of any partially distant television stations during the accounting period?                                                                                                    |                      |
|                           | [                          | Yes—Complete part 9 of this schedule. X No—Complete the following sections.                                                                                                    |                      |
|                           | 0.11                       | BLOCK B: NO PARTIALLY DISTANT STATIONS—COMPUTATION OF BASE RATE FEE                                                                                                    |                      |
|                           | Section<br>1               | Enter the amount of gross receipts from space K (page 7)                                                                                                    | 77.58                |
|                           | Section<br>2               | Enter the total number of permitted DSEs from block B, part 6 of this schedule.<br>(If block A of part 6 was checked "Yes,"                                                                                                    |                      |
|                           |                            | use the total number of DSEs from part 5.)                                                                                                    | 0.00                 |
|                           | Section<br>3               | If the figure in section 2 is <b>4.000 or less</b> , compute your base rate fee here and leave section 4 blank.<br>NOTE: If the DSE is 1.0 or less, multiply the gross receipts by 0.01064 by the DSE. Enter the result on line A below.<br>A. Enter 0.01064 of gross receipts                       |                      |
|                           |                            | (the amount in section 1)                                                                                                    | <u>-</u>             |
|                           |                            | B. Enter 0.00701 of gross receipts (the amount in section 1)▶ \$ 4,331.32                                                                                                    |                      |
|                           |                            | C. Subtract 1.000 from total DSEs (the figure in section 2) and enter here                                                                                                    |                      |
|                           |                            | D. Multiply line B by line C and enter here                                                                                                    |                      |
|                           |                            | E. Add lines A, and D. This is your base rate fee. Enter here<br>and in block 3, line 1, space L (page 7)                                                                                                    |                      |

-

| LEGAL NAME OF OWNER OF CABLE SYSTEM:                                                                                                    | SYSTEM ID#          | Norae                    |
|----------------------------------------------------------------------------------------------------|---------------------|--------------------------|
| CEQUEL COMMUNICATIONS LLC                                                                                                    | 007308              | Name                     |
| Section If the figure in section 2 is more than 4.000, compute your base rate fee here and leave section 3 blank.                                                                                                    |                     |                          |
| 4                                                                                                    |                     | 8                        |
| A. Enter 0.01064 of gross receipts (the amount in section 1) ►\$                                                                                                    |                     | •                        |
|                                                                                                    | -                   |                          |
| B. Enter 0.00701 of gross receipts                                                                                                    |                     | Computation              |
| (the amount in section 1) <b>5</b>                                                                                                    |                     | of<br>Base Rate Fee      |
| C. Multiply line B by 3.000 and enter here                                                                                                    | _                   |                          |
| D. Enter 0.00330 of gross receipts (the amount in section 1)► \$                                                                                                    |                     |                          |
|                                                                                                    |                     |                          |
| E. Subtract 4.000 from total DSEs (the figure in section 2) and enter here▶                                                                                                    |                     |                          |
| F. Multiply line D by line E and enter here ▶                                                                                                    |                     |                          |
| G. Add lines A, C, and F. This is your base rate fee                                                                                                    |                     |                          |
| Enter here and in block 3, line 1, space L (page 7)                                                                                                    |                     |                          |
| Base Rate Fee                                                                                                    | 0.00                |                          |
|                                                                                                    |                     |                          |
| <b>IMPORTANT:</b> It is no longer necessary to report television signals on a system-wide basis. Carriage of television broad shall instead be reported on a community-by-community basis (subscriber groups) if the cable system reported multiple                                                                                                    |                     | •                        |
| ups in Space G.                                                                                                    |                     | 9                        |
| In General: If any of the stations you carried were partially distant, the statute allows you, in computing your base rate                                                                                                    |                     | Computation              |
| receipts from subscribers located within the station's local service area, from your system's total gross receipts. To take<br>this exclusion, you must:                                                                                                    | e advantage of      | of                       |
|                                                                                                    |                     | Base Rate Fee<br>and     |
| First: Divide all of your subscribers into subscriber groups, each group consisting entirely of subscribers that are distar station or the same group of stations. Next: Treat each subscriber group as if it were a separate cable system. Determi                                                                                                    |                     | Sundicated               |
| DSEs and the portion of your system's gross receipts attributable to that group, and calculate a separate base rate fee                                                                                                    |                     | Exclusivity              |
| Finally: Add up the separate base rate fees for each subscriber group. That total is the base rate fee for your system.                                                                                                    |                     | Surcharge<br>for         |
| NOTE: If any portion of your cable system is located within the top 100 television market and the station is not exempt                                                                                                    |                     | Partially                |
| must also compute a Syndicated Exclusivity Surcharge for each subscriber group. In this case, complete both block A a However, if your cable system is wholly located outside all major television markets, complete block A only.                                                                                                    | and B below.        | Distant<br>Stations, and |
| How to Identify a Subscriber Group for Partially Distant Stations                                                                                                    |                     | for Partially            |
| Step 1: For each community served, determine the local service area of each wholly distant and each partially distant s                                                                                                    | station you         | Permitted<br>Stations    |
| carried to that community.                                                                                                    | 5                   |                          |
| Step 2: For each wholly distant and each partially distant station you carried, determine which of your subscribers were outside the station's local service area. A subscriber located outside the local service area of a station is distant to that the same token, the station is distant to the subscriber.)                                                                                              |                     |                          |
| Step 3: Divide your subscribers into subscriber groups according to the complement of stations to which they are distant subscriber group must consist entirely of subscribers who are distant to exactly the same complement of stations. Note system will have only one subscriber group when the distant stations it carried have local service areas that coincide.                                        |                     |                          |
| Computing the base rate fee for each subscriber group: Block A contains separate sections, one for each of your s                                                                                                    | ystem's             |                          |
| subscriber groups.                                                                                                    |                     |                          |
| In each section:<br>• Identify the communities/areas represented by each subscriber group.                                                                                                    |                     |                          |
| <ul> <li>Give the call sign for each of the stations in the subscriber group's complement—that is, each station that is distant to subscribers in the group.</li> </ul>                                                                                                    | all of the          |                          |
| • If:                                                                                                    |                     |                          |
| 1) your system is located wholly outside all major and smaller television markets, give each station's DSE as you gave and 4 of this schedule; or,                                                                                                    | it in parts 2, 3,   |                          |
| 2) any portion of your system is located in a major or smaller televison market, give each station's DSE as you gave it i part 6 of this schedule.                                                                                                    | n block B,          |                          |
| • Add the DSEs for each station. This gives you the total DSEs for the particular subscriber group.                                                                                                    |                     |                          |
| • Calculate gross receipts for the subscriber group. For further explanation of gross receipts see page (vii) of the general in the paper SA3 form.                                                                                                    | al instructions     |                          |
| • Compute a base rate fee for each subscriber group using the formula outline in block B of part 8 of this schedule on the page. In making this computation, use the DSE and gross receipts figure applicable to the particular subscriber group DSEs for that group's complement of stations and total gross receipts from the subscribers in that group). You do not revour actual calculations on the form. | (that is, the total |                          |

| Name | LEGAL NAME OF OWNER OF CABLE SYSTEM: S                                                                                                    | YSTEM ID# |
|------|----------------------------------------------------------------------------------------------------|-----------|
| Name | CEQUEL COMMUNICATIONS LLC                                                                                                    | 007308    |
|      | Guidance for Computing the Royalty Fee for Partially Permitted/Partially NonPermitted Signals                                                                                                    |           |
|      | <b>Step 1:</b> Use part 9, block A, of the DSE Schedule to establish subscriber groups to compute the base rate fee for wholly and particulu particulu particulus particulus and the page. Note: One or more particulus in these sets of the page. |           |
|      | partially permitted distant signals. Write "Permitted Signals" at the top of the page. Note: One or more permitted signals in these subscriber groups may be partially distant.                                                                    |           |
|      | Step 2: Use a separate part 9, block A, to compute the 3.75 percent fee for wholly nonpermitted and partially nonpermitted distant                                                                                                    | t         |
|      | signals. Write "Nonpermitted 3.75 stations" at the top of this page. Multiply the subscriber group gross receipts by total DSEs by                                                                                                    |           |
|      | .0375 and enter the grand total 3.75 percent fees on line 2, block 3, of space L. Important: The sum of the gross receipts reported                                                                                                    |           |
|      | for each part 9 used in steps 1 and 2 must equal the amount reported in space K.                                                                                                    |           |
|      | Step 3: Use part 9, block B, to compute a syndicated exclusivity surcharge for any wholly or partially permitted distant                                                                                                    |           |
|      | signals from step 1 that is subject to this surcharge.                                                                                                    |           |
|      | Guidance for Computing the Royalty Fee for Carriage of Distant and Partially Distant Multicast Streams                                                                                                    |           |
|      | Step 1: Use part 9, Block A, of the DSE Schedule to report each distant multicast stream of programming that is transmitted from                                                                                                    |           |
|      | a primary television broadcast signal. Only the base rate fee should be computed for each multicast stream. The 3.75 Percent Rat<br>and Syndicated Exclusivity Surcharge are not applicable to the secondary transmission of a multicast stream.   | e         |
|      | You must report but not assign a DSE value for the retransmission of a multicast stream that is the subject of a written agreement                                                                                                    |           |
|      | entered into on or before June 30, 2009 between a cable system or an association representing the cable system and a primary                                                                                                    |           |
|      | transmitter or an association representing the primary transmitter.                                                                                                    |           |
|      |                                                                                                    |           |
|      |                                                                                                    |           |
|      |                                                                                                    |           |
|      |                                                                                                    |           |
|      |                                                                                                    |           |
|      |                                                                                                    |           |
|      |                                                                                                    |           |
|      |                                                                                                    |           |
|      |                                                                                                    |           |
|      |                                                                                                    |           |
|      |                                                                                                    |           |
|      |                                                                                                    |           |
|      |                                                                                                    |           |
|      |                                                                                                    |           |
|      |                                                                                                    |           |
|      |                                                                                                    |           |
|      |                                                                                                    |           |
|      |                                                                                                    |           |
|      |                                                                                                    |           |
|      |                                                                                                    |           |
|      |                                                                                                    |           |
|      |                                                                                                    |           |
|      |                                                                                                    |           |
|      |                                                                                                    |           |
|      |                                                                                                    |           |
|      |                                                                                                    |           |
|      |                                                                                                    |           |
|      |                                                                                                    |           |
|      |                                                                                                    |           |
|      |                                                                                                    |           |
|      |                                                                                                    |           |
|      |                                                                                                    |           |
|      |                                                                                                    |           |
|      |                                                                                                    |           |
|      |                                                                                                    |           |

| LEGAL NAME OF OWNER                                                                                                    |       |                  |                            |                     |           | S               | YSTEM ID#<br>007308 | Name              |
|----------------------------------------------------------------------------------------------------|-------|------------------|----------------------------|---------------------|-----------|-----------------|---------------------|-------------------|
| В                                                                                                    |       | COMPUTATION OF   |                            | TE FEES FOR EAC     | HSUBSCRI  | BER GROUP       |                     |                   |
| FIRST SUBSCRIBER GROUP                                                                                                   |       |                  |                            |                     |           | SUBSCRIBER GROU |                     | 9                 |
| COMMUNITY/ AREA 0                                                                                                    |       |                  | 0                          | COMMUNITY/ AREA 0   |           |                 | 0                   | -                 |
| CALL SIGN                                                                                                    | DSE   | CALL SIGN        | DSE                        | CALL SIGN           | DSE       | CALL SIGN       | DSE                 | Computation<br>of |
|                                                                                                    |       |                  |                            |                     |           |                 |                     | Base Rate Fee     |
|                                                                                                    |       |                  |                            |                     |           |                 |                     | and               |
|                                                                                                    |       | -                |                            |                     |           | -               |                     | Syndicated        |
|                                                                                                    |       | -                |                            |                     |           | -               |                     | Exclusivity       |
|                                                                                                    |       |                  |                            |                     |           | -               |                     | Surcharge<br>for  |
|                                                                                                    |       | -                |                            |                     |           |                 |                     | Partially         |
|                                                                                                    |       |                  |                            |                     |           |                 |                     | Distant           |
|                                                                                                    |       | -                |                            |                     |           | -               |                     | Stations          |
|                                                                                                    |       | -                |                            |                     |           | -               |                     |                   |
|                                                                                                    |       |                  |                            |                     |           | +               |                     |                   |
|                                                                                                    |       | -                |                            |                     |           |                 |                     |                   |
|                                                                                                    |       |                  |                            |                     |           |                 |                     |                   |
|                                                                                                    |       |                  |                            |                     |           |                 |                     |                   |
| Total DSEs                                                                                                    |       |                  | 0.00                       | Total DSEs          |           |                 | 0.00                |                   |
| Gross Receipts First Group \$ 0.00                                                                                       |       |                  | 0.00                       | Gross Receipts Seco | ond Group | \$              | 0.00                |                   |
|                                                                                                    |       |                  |                            |                     |           |                 |                     |                   |
| Base Rate Fee First Gro                                                                                                  | -     | \$               | 0.00                       | Base Rate Fee Seco  | •         | \$              | 0.00                |                   |
|                                                                                                    | THIRD | SUBSCRIBER GROUP |                            |                     |           | SUBSCRIBER GROU |                     |                   |
| COMMUNITY/ AREA 0                                                                                                    |       |                  | 0                          | COMMUNITY/ AREA 0   |           |                 |                     |                   |
| CALL SIGN                                                                                                    | DSE   | CALL SIGN        | DSE                        | CALL SIGN           | DSE       | CALL SIGN       | DSE                 |                   |
|                                                                                                    |       | -                |                            |                     |           |                 |                     |                   |
|                                                                                                    |       | -                |                            |                     |           | -               |                     |                   |
|                                                                                                    |       |                  |                            |                     |           |                 |                     |                   |
|                                                                                                    |       |                  |                            |                     |           |                 |                     |                   |
|                                                                                                    |       |                  |                            |                     |           |                 |                     |                   |
|                                                                                                    |       |                  |                            |                     |           |                 |                     |                   |
|                                                                                                    |       |                  |                            |                     | •••••     | +               |                     |                   |
|                                                                                                    |       | -                |                            |                     |           |                 |                     |                   |
|                                                                                                    |       | ]                |                            |                     |           | <b>]</b>        |                     |                   |
|                                                                                                    |       |                  |                            |                     |           |                 |                     |                   |
|                                                                                                    |       |                  |                            |                     |           |                 |                     |                   |
|                                                                                                    |       |                  |                            |                     |           | •               |                     |                   |
| Total DSEs                                                                                                    | 11    |                  | 0.00                       | Total DSEs          |           |                 | 0.00                |                   |
| Gross Receipts Third Group \$ 0.00                                                                                       |       | 0.00             | Gross Receipts Four        | th Group            | \$        | 0.00            |                     |                   |
|                                                                                                    |       |                  |                            |                     |           |                 |                     |                   |
| Base Rate Fee Third Group \$ 0.0                                                                                         |       | 0.00             | Base Rate Fee Fourth Group |                     | \$ 0.00   |                 |                     |                   |
|                                                                                                    |       |                  |                            |                     |           |                 |                     |                   |
| Base Rate Fee: Add the base rate fees for each subscriber group a<br>Enter here and in block 3, line 1, space L (page 7) |       |                  | s shown in the boxes a     | above.              | \$        | 0.00            |                     |                   |
|                                                                                                    |       |                  |                            |                     |           |                 |                     |                   |

| FORM | SA3E. | PAGE | 19. |
|------|-------|------|-----|
|------|-------|------|-----|

## Nonpermitted 3.75 Stations

| LEGAL NAME OF OWNER OF CABLE SYSTEM:SYSTEM ID#CEQUEL COMMUNICATIONS LLC007308                                                                          |          |                        |                                    |                         | Name    |                  |      |                     |
|----------------------------------------------------------------------------------------------------|----------|------------------------|------------------------------------|-------------------------|---------|------------------|------|---------------------|
| B                                                                                                    | LOCK A:  | COMPUTATION OF         | BASE RA                            | TE FEES FOR EACH        | SUBSCRI | BER GROUP        |      |                     |
| FIRST SUBSCRIBER GROUP                                                                                                    |          |                        | Р                                  |                         | SECOND  | SUBSCRIBER GROUP | þ    | •                   |
| COMMUNITY/ AREA                                                                                                    |          |                        | 0                                  | COMMUNITY/ AREA         |         |                  | 0    | 9<br>Computation    |
| CALL SIGN                                                                                                    | DSE      | CALL SIGN              | DSE                                | CALL SIGN               | DSE     | CALL SIGN        | DSE  | of                  |
|                                                                                                    |          |                        |                                    |                         |         |                  |      | Base Rate Fee       |
|                                                                                                    |          |                        |                                    |                         |         |                  |      | and                 |
|                                                                                                    |          |                        |                                    |                         |         |                  |      | Syndicated          |
|                                                                                                    |          |                        |                                    |                         |         |                  |      | Exclusivity         |
|                                                                                                    |          | -                      |                                    |                         |         |                  |      | Surcharge           |
|                                                                                                    |          | -                      |                                    |                         |         |                  |      | for                 |
|                                                                                                    |          | -                      |                                    |                         |         |                  |      | Partially           |
|                                                                                                    |          | -                      |                                    |                         |         |                  |      | Distant<br>Stations |
|                                                                                                    |          |                        |                                    |                         |         |                  |      | Stations            |
|                                                                                                    |          | -                      |                                    |                         |         | -                |      |                     |
|                                                                                                    |          | -                      |                                    |                         |         | _                |      |                     |
|                                                                                                    |          |                        |                                    |                         |         |                  |      |                     |
|                                                                                                    |          |                        |                                    |                         |         |                  |      |                     |
|                                                                                                    |          |                        |                                    |                         |         |                  |      |                     |
| Total DSEs                                                                                                    |          |                        | 0.00                               | Total DSEs              |         |                  | 0.00 |                     |
| Gross Receipts First Gro                                                                                                    | oup      | \$                     | 0.00                               | Gross Receipts Second   | l Group | \$               | 0.00 |                     |
| Base Rate Fee First Gro                                                                                                    | oup      | \$                     | 0.00                               | Base Rate Fee Second    | l Group | \$               | 0.00 |                     |
|                                                                                                    | THIRD    | SUBSCRIBER GROU        | Р                                  |                         | FOURTH  | SUBSCRIBER GROUP | þ    |                     |
| COMMUNITY/ AREA                                                                                                    |          |                        | 0                                  | COMMUNITY/ AREA         |         |                  | 0    |                     |
| CALL SIGN                                                                                                    | DSE      | CALL SIGN              | DSE                                | CALL SIGN               | DSE     | CALL SIGN        | DSE  |                     |
|                                                                                                    |          |                        |                                    |                         |         |                  |      |                     |
|                                                                                                    |          |                        |                                    |                         |         |                  |      |                     |
|                                                                                                    |          | -                      |                                    |                         |         |                  |      |                     |
|                                                                                                    |          |                        |                                    |                         |         |                  |      |                     |
|                                                                                                    |          |                        |                                    |                         |         | +                |      |                     |
|                                                                                                    |          | -                      |                                    |                         |         |                  |      |                     |
|                                                                                                    |          | -                      |                                    |                         |         |                  |      |                     |
|                                                                                                    |          |                        |                                    |                         |         |                  |      |                     |
|                                                                                                    |          |                        |                                    |                         |         |                  |      |                     |
|                                                                                                    |          |                        |                                    |                         |         |                  |      |                     |
|                                                                                                    |          | -                      |                                    |                         |         | -                |      |                     |
|                                                                                                    |          |                        |                                    |                         |         |                  |      |                     |
|                                                                                                    |          |                        |                                    |                         |         |                  |      |                     |
| Total DSEs                                                                                                    | _        |                        | 0.00                               | Total DSEs              | _       |                  | 0.00 |                     |
| Gross Receipts Third Group \$ 0.00                                                                                                    |          | 0.00                   | Gross Receipts Fourth              | Group                   | \$      | 0.00             |      |                     |
| Base Rate Fee Third Group \$ 0.00                                                                                                    |          | 0.00                   | Base Rate Fee Fourth Group \$ 0.00 |                         | 0.00    |                  |      |                     |
| Base Bate Ener Add the                                                                                                    | haso rot | a feas for each subcor | iber group                         | n shown in the bayes ab | 0/0     |                  |      |                     |
| <b>Base Rate Fee:</b> Add the <b>base rate fees</b> for each subscriber group as shown in the l<br>Enter here and in block 3, line 1, space L (page 7) |          |                        |                                    |                         |         | \$               | 0.00 |                     |

### ACCOUNTING PERIOD: 2019/2

| Name                                    | LEGAL NAME OF OWNER OF CABLE SYSTEM:<br>CEQUEL COMMUNICATIONS LLC                                                                                                    | SYSTEM ID#<br>007308                                               |  |  |  |  |  |
|-----------------------------------------|----------------------------------------------------------------------------------------------------|--------------------------------------------------------------------|--|--|--|--|--|
|                                         | BLOCK B: COMPUTATION OF SYNDICATED EXCLUS                                                                                                    | IVITY SURCHARGE FOR EACH SUBSCRIBER GROUP                          |  |  |  |  |  |
| 9                                       | If your cable system is located within a top 100 television market and<br>Syndicated Exclusivity Surcharge. Indicate which major television mar<br>by section 76.5 of FCC rules in effect on June 24, 1981:                                                                                                    | the station is not exempt in Part 7, you mustalso compute a        |  |  |  |  |  |
| Computation<br>of                       | First 50 major television market                                                                                                    | Second 50 major television market                                  |  |  |  |  |  |
| Base Rate Fee                           |                                                                                                    |                                                                    |  |  |  |  |  |
| and<br>Syndicated                       | Step 1: In line 1, give the total DSEs by subscriber group for comme                                                                                                    | ercial VHF Grade B contour stations listed in block A, part 9 of   |  |  |  |  |  |
| Exclusivity                             | this schedule.<br><b>Step 2:</b> In line 2, give the total number of DSEs by subscriber group for the VHF Grade B contour stations that were classified as                                                                                                    |                                                                    |  |  |  |  |  |
| Surcharge                               | Exempt DSEs in block C, part 7 of this schedule. If none enter zero.                                                                                                    |                                                                    |  |  |  |  |  |
| for<br>Partially<br>Distant<br>Stations | <ul> <li>Step 3: In line 3, subtract line 2 from line 1. This is the total number of DSEs used to compute the surcharge.</li> <li>Step 4: Compute the surcharge for each subscriber group using the formula outlined in block D, section 3 or 4 of part 7 of this schedule. In making this computation, use gross receipts figures applicable to the particular group. You do not need to show your actual calculations on this form.</li> </ul> |                                                                    |  |  |  |  |  |
|                                         | FIRST SUBSCRIBER GROUP                                                                                                    | SECOND SUBSCRIBER GROUP                                            |  |  |  |  |  |
|                                         | Line 1: Enter the V/HE DSEe                                                                                                    | Line 1: Enter the V/HE DSEe                                        |  |  |  |  |  |
|                                         | Line 1: Enter the VHF DSEs           Line 2: Enter the Exempt DSEs                                                                                                    | Line 1: Enter the VHF DSEs                                         |  |  |  |  |  |
|                                         | Line 3: Subtract line 2 from line 1<br>and enter here. This is the                                                                                                    | Line 3: Subtract line 2 from line 1<br>and enter here. This is the |  |  |  |  |  |
|                                         | total number of DSEs for                                                                                                    | total number of DSEs for                                           |  |  |  |  |  |
|                                         | this subscriber group<br>subject to the surcharge                                                                                                    | this subscriber group<br>subject to the surcharge                  |  |  |  |  |  |
|                                         | computation                                                                                                    | computation                                                        |  |  |  |  |  |
|                                         | SYNDICATED EXCLUSIVITY                                                                                                    |                                                                    |  |  |  |  |  |
|                                         | SURCHARGE<br>First Group                                                                                                    | SURCHARGE<br>Second Group                                          |  |  |  |  |  |
|                                         | THIRD SUBSCRIBER GROUP                                                                                                    | FOURTH SUBSCRIBER GROUP                                            |  |  |  |  |  |
|                                         | Line 1: Enter the VHF DSEs                                                                                                    | Line 1: Enter the VHF DSEs                                         |  |  |  |  |  |
|                                         | Line 2: Enter the Exempt DSEs                                                                                                    | Line 2: Enter the Exempt DSEs                                      |  |  |  |  |  |
|                                         | Line 3: Subtract line 2 from line 1                                                                                                    | Line 3: Subtract line 2 from line 1                                |  |  |  |  |  |
|                                         | and enter here. This is the total number of DSEs for                                                                                                    | and enter here. This is the<br>total number of DSEs for            |  |  |  |  |  |
|                                         | this subscriber group                                                                                                    | this subscriber group                                              |  |  |  |  |  |
|                                         | subject to the surcharge                                                                                                    | subject to the surcharge                                           |  |  |  |  |  |
|                                         | computation                                                                                                    |                                                                    |  |  |  |  |  |
|                                         | SYNDICATED EXCLUSIVITY SURCHARGE Third Group                                                                                                    | SYNDICATED EXCLUSIVITY SURCHARGE Fourth Group                      |  |  |  |  |  |
|                                         | SYNDICATED EXCLUSIVITY SURCHARGE: Add the surcharge for e<br>in the boxes above. Enter here and in block 4, line 2 of space L (page                                                                                                    |                                                                    |  |  |  |  |  |